## Профессиональная магистерская специализация Иллюстрация и мультимедийный дизайн

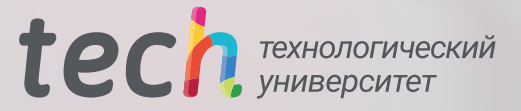

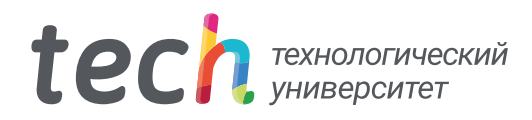

Профессиональная магистерская специализация Иллюстрация и мультимедийный дизайн

- » Формат: oнлайн
- » Продолжительность: 24 месяцев
- » Учебное заведение: TECH Технологический университет
- » Расписание: по своему усмотрению
- » Экзамены: oнлайн

Веб-доступ: [www.techtitute.com/ru/videogames/advanced-master-degree/advanced-master-degree-illustration-multimedia-design](http://www.techtitute.com/ru/videogames/advanced-master-degree/advanced-master-degree-illustration-multimedia-design)

## Оглавление

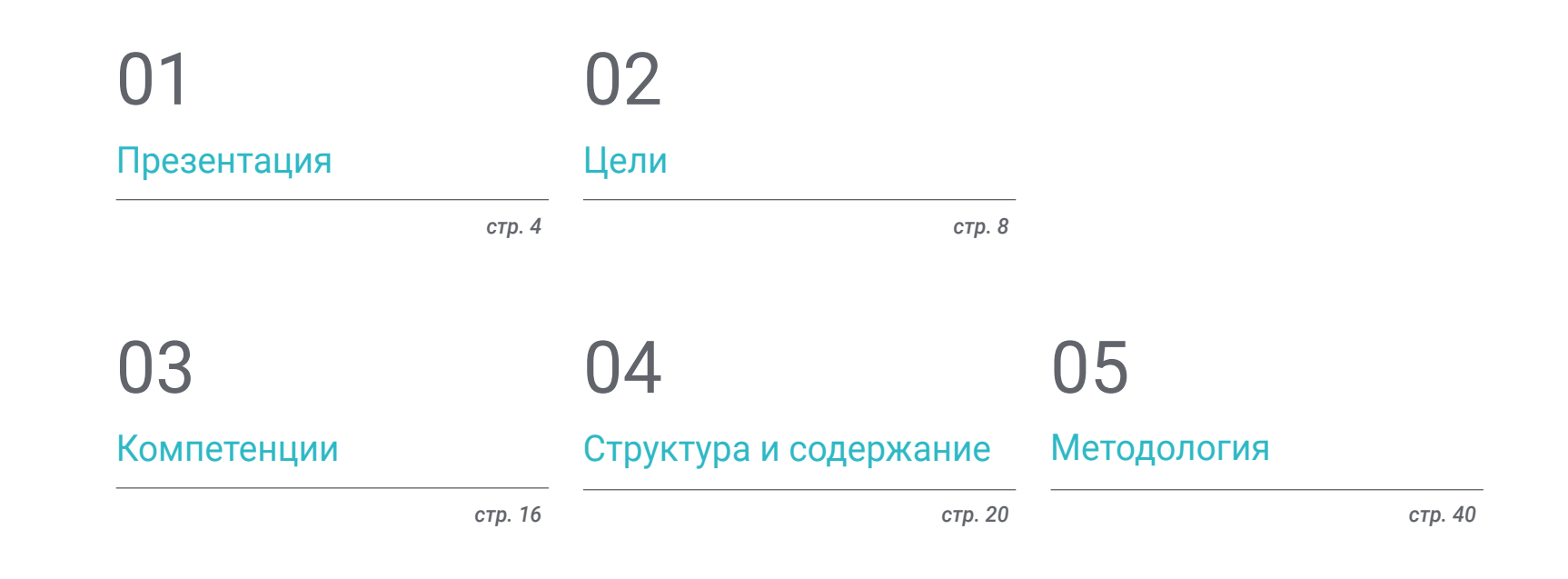

## [Квалификация](#page-47-0) 06

*стр. 48*

# <span id="page-3-0"></span>Презентация 01

Индустрия видеоигр позиционирует себя как одна из важнейших отраслей экономики и искусства, способствуя развитию важного профессионального рынка для специалистов, которые могут участвовать в подобных проектах. В этом плане мультимедийные дизайнеры и иллюстраторы играют фундаментальную роль в художественном аспекте видеоигр, поэтому они очень востребованы крупными компаниями в этой области. Именно поэтому TECH создал эту программу, в рамках которой студенты смогут глубоко изучить такие аспекты, как 3D-моделирование, 2D- и 3D-анимация или самые мощные инструменты иллюстрирования. Все это в удобном 100% онлайн-формате и с использованием лучших учебных ресурсов для обеспечения оптимального обучения.

*Воспользуйтесь этой возможностью и получите специализацию в области иллюстрации и мультимедийного дизайна, открыв двери в лучшие компании индустрии видеоигр"*

## $tech$  06 | Презентация

Мультимедийный дизайн и иллюстрация являются ключевыми элементами при создании видеоигр, поскольку они вносят значительный вклад в их визуальную привлекательность и игровой опыт. Сегодня видеоигры — это постоянно развивающаяся и растущая индустрия, и мультимедийным дизайнерам и иллюстраторам отводится ключевая роль в создании инновационных и интересных продуктов, которые привлекают аудиторию и удерживают ее внимание. Чтобы дизайн был эффективным и оправдывал ожидания аудитории, необходимо постоянно следить за новейшими технологиями и программным обеспечением.

Профессиональная магистерская специализация в области иллюстрации и мультимедийного дизайна — это программа продвинутого уровня, разработанная специально для тех, кто хочет получить специализацию в области дизайна видеоигр. Учебный план охватывает широкий спектр тем: от графического дизайна и 2D- и 3D-анимации до 3D-моделирования и дизайна телевизионной и кинопродукции. Студенты получат возможность приобрести передовые навыки и знания для создания инновационного мультимедийного дизайна, который сделает их видеоигры особенными. Кроме того, в программу включены модули по созданию персонажей, миров и применению визуальных эффектов и др.

Одним из главных преимуществ Профессиональной магистерской специализации в области иллюстрации и мультимедийного дизайна является то, что она проходит в 100% онлайн-формате, а это означает, что студенты могут проходить обучение в своем ритме, где бы и когда бы они ни пожелали. Студенты также получат доступ к учебным онлайн-ресурсам, таким как технические видеоматериалы, тематические исследования, теоретические и практические упражнения и многое другое.

Данная Профессиональная магистерская специализация в области иллюстрации и мультимедийного дизайна содержит самую полную и современную образовательную программу на рынке. Основными особенностями обучения являются:

- Разбор практических кейсов, представленных экспертами в области профессиональной иллюстрации и мультимедийного дизайна
- Наглядное, схематичное и исключительно практическое содержание курса предоставляет научную и практическую информацию по тем дисциплинам, которые необходимы для осуществления профессиональной деятельности
- Практические упражнения для самооценки, контроля и улучшения успеваемости
- Особое внимание уделяется инновационным методикам создания мультимедийных произведений и иллюстраций
- Теоретические занятия, вопросы эксперту, дискуссионные форумы по спорным темам и самостоятельная работа
- Учебные материалы курса доступны с любого стационарного или мобильного устройства с выходом в интернет

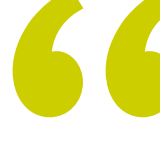

## *Иллюстрация играет*

*основополагающую роль в создании современных видеоигр: освойте основные инструменты в этой области благодаря Профессиональной магистерской специализации TECH"*

## Презентация | 07 tech

*Развивайте все ваши таланты вместе с TECH и участвуйте в лучших аудиовизуальных проектах в качестве иллюстратора и мультимедийного дизайнера"*

В преподавательский состав входят профессионалы в области дизайна, которые вносят свой опыт работы в эту программу, а также признанные специалисты из ведущих обществ и престижных университетов.

Мультимедийное содержание программы, разработанное с использованием новейших образовательных технологий, позволит специалисту пройти обучение с учетом ситуации и контекста, то есть в интерактивной среде, которая обеспечит погружение в учебный процесс, запрограммированный на обучение в реальных ситуациях.

В центре внимания этой программы — проблемно-ориентированное обучение, с помощью которого студент должен попытаться решить различные ситуации профессиональной практики, возникающие в течение учебного года. Для этого специалисту будет помогать инновационная интерактивная видеосистема, созданная признанными и опытными специалистами.

*Освойте новейшие методы и программное обеспечение в области дизайна видеоигр с помощью этой Профессиональной магистерской специализации.*

*Занимайтесь в удобном для вас темпе, без ограничений по времени, благодаря 100% онлайн-методологии от TECH.*

# <span id="page-7-0"></span>Цели 02

Профессиональная магистерская специализация в области иллюстрации и мультимедийного дизайна направлена на то, чтобы помочь студентам достичь карьерных целей в индустрии видеоигр. Эта продвинутая программа позволяет овладеть навыками и приемами иллюстрации и мультимедийного дизайна, необходимыми для успешной работы в этой важной отрасли. Для достижения этой цели программа предлагает комплексную подготовку по созданию уникальных персонажей и миров для видеоигр, а также по важным аспектам 2D- и 3D-анимации, 3D-моделирования.

POODL

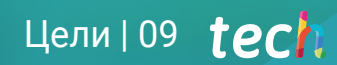

*Записывайтесь и получайте специализацию в области дизайна и моделирования 3D-сценариев и предметов для аудиовизуальной продукции"*

## **tech** 10 Цели

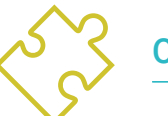

## Общие цели

- Разработать полный проект мультимедийного дизайна
- Определить подходящие материалы для его разработки
- Определить идеальную технику для каждой ситуации графической коммуникации
- Осуществлять весь процесс создания произведений, адаптируя их к различным форматам
- Изучать современные художественные тенденции в области профессиональной иллюстрации
- Сделать исчерпывающий анализ основных рабочих инструментов, как программных, так и аппаратных, необходимых в работе иллюстратора
- Изучать методологию работы иллюстраторов в современных профессиональных отраслях

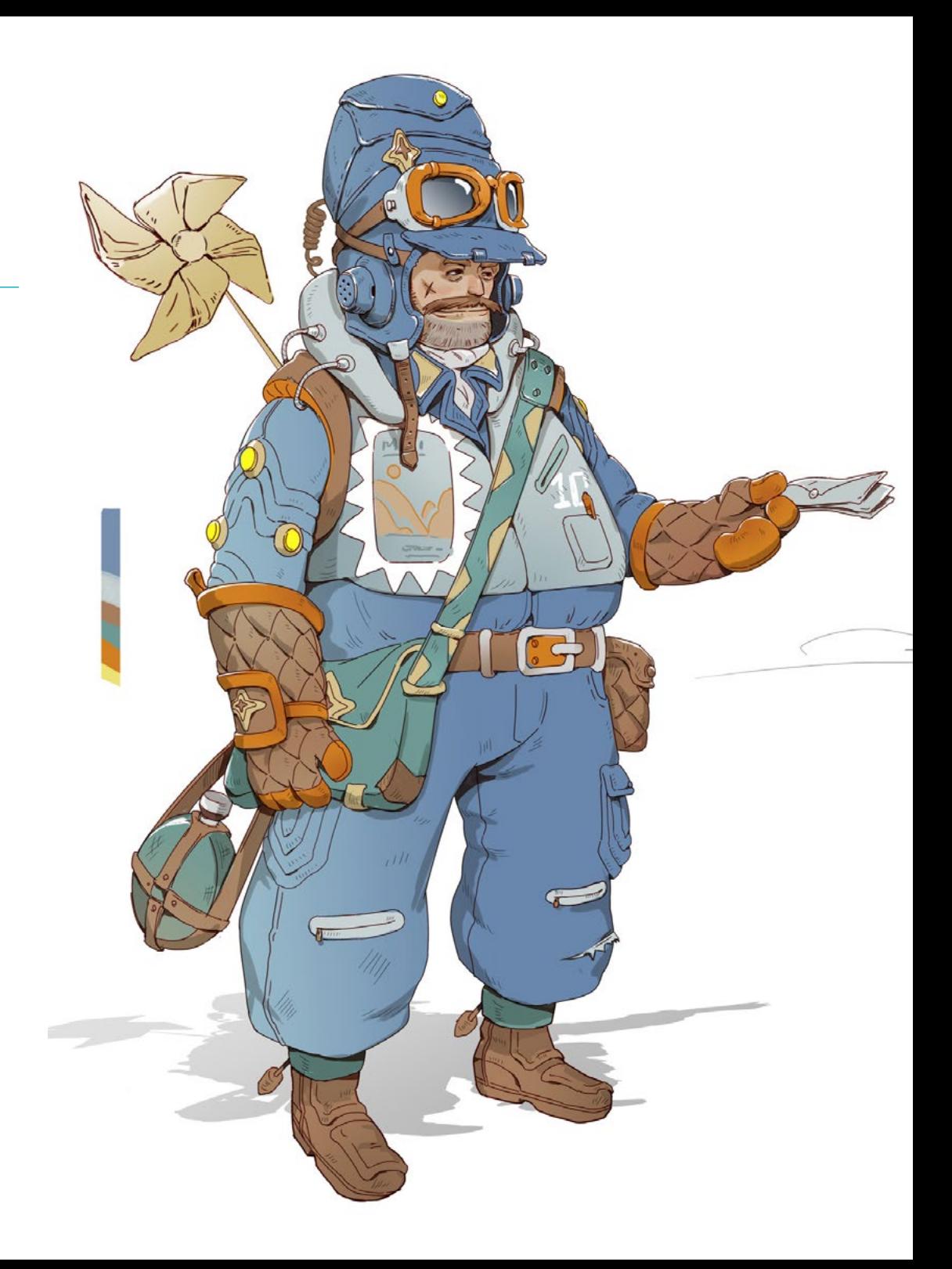

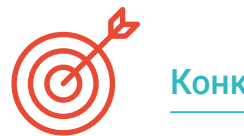

## Конкретные цели

## Модуль 1. Аудиовизуальная культура

- Получить способность интегрировать и создавать новые знания
- Собирать и интерпретировать соответствующие данные для вынесения суждений, включающих размышления о соответствующих социальных, научных или этических вопросах
- Уметь передавать информацию, идеи, проблемы и решения как специализированной, так и неспециализированной аудитории
- Использовать конвергентное и дивергентное мышление в процессах наблюдения, исследования, предположения, визуализации и исполнения
- Изучить культурное многообразие в контексте современных обществ
- Развить эстетическую восприимчивость и воспитывать способность к эстетическому восприятию

#### Модуль 2. Введение в цвет

- Понять важность цвета в визуальной среде
- Приобрести способность наблюдать, организовывать, различать и управлять цветом
- Применять психологические и семиотические основы цвета в дизайне
- Захватывать, применять и подготавливать цвет для использования в физических и виртуальных средствах массовой информации
- Приобрести способность выносить независимые суждения с помощью аргументов
- Уметь самостоятельно документировать, анализировать и интерпретировать документальные и литературные источники, руководствуясь собственными критериями

### Модуль 3. Аудиовизуальный язык

- Научиться использовать информационные и коммуникационные технологии (ИКТ) в различных контекстах с критической, креативной и инновационной перспектив
- Понимать аудиовизуальный язык и его значение
- Знать базовые параметры фотокамеры
- Знать элементы аудиовизуального повествования, их использование и важность
- Уметь создавать аудиовизуальные повествования, правильно применяя критерии практичности и интерактивности
- Научиться использовать информационные и коммуникационные технологии (ИКТ) в различных контекстах с критической, креативной и инновационной перспектив
- Понять взаимосвязь между технологиями и другими областями человеческого знания

### Модуль 4. Моушн-дизайн

- Создавать анимацию с собственной индивидуальностью и стилем
- Создавать первую анимацию персонажа
- Изучить понятия времени и пространства для применения в коротких графических и визуальных проектах
- Изучить и понять основные принципы анимации
- Разработать визуальный и графический стиль с собственной индивидуальностью
- Понять, что такое *сartooning* и проанализировать его развитие на протяжении всей истории графики

#### Модуль 5. Дизайн для телевидения

- Разрабатывать, развивать, производить и координировать проекты цифрового дизайна в области искусства, науки и техники
- Изучить охват телевидения на протяжении истории и сегодня, имея в виду новые платформы, которые нарушают традиционную модель телевидения
- Понять важность графической идентичности телевизионного канала
- Критически и аналитически относиться к *средствам массовой информации*, оценивать их преимущества и недостатки
- Начать работу в мире графической композиции для телевидения с помощью After Effects
- Интегрировать дизайн в After Effects в графические проекты различного рода

## $for h$  12 | Цели

#### Модуль 6. 2D-анимация

- Понимать, что анимация это средство, обеспечивающее тематическую свободу
- Изучить доступные средства для разработки 2D-анимации
- Связывать 2D и 3D рабочие среды для конкретных проектов
- Оптимизировать использование ресурсов для достижения новых запланированных целей
- Изучить и применять принципы пропорций в мультипликационном художественном изображении
- Изучить визуальный и композиционный язык при создании анимации

### Модуль 7. Проекты анимации

- Изучить, что такое *стоп-моушн* и его значение в мире искусства и кино
- Изучить, как создать аудиовизуальную продукцию с использованием техники *стоп-моушн*
- Понять важность хорошего повествования как первого шага к созданию инновационных проектов, которые привлекают внимание и работают
- Создавать истории, определяя персонажей, обстановку и события с помощью планирования сценария анимации и того, что должно быть разработано
- Использовать техники и стратегии, поощряющие творческий подход участников к созданию своих историй
- Понять методологию обучения на основе проекта: генерация идеи, планирование, цели, стратегии, ресурсы, тестирование и исправление ошибок

## Модуль 8. 3D-моделирование

- Изучить основные характеристики систем 3D-представления
- Изучить моделирование, освещение и текстурирование 3D-объектов и окружения
- Применять основы, на которых базируются различные типы проекций, для моделирования трехмерных объектов
- Изучить и уметь применять концепции, связанные с плоским и трехмерным изображением в объектах и сценах
- Уметь применять различные техники, существующие для моделирования объектов, и использовать их в зависимости от геометрии
- Изучить программное обеспечение для 3D-моделирования, в частности Blender

### Модуль 9. Иллюстрация и анимация

- Применять средства анимации с помощью цифровой иллюстрации
- Знать наиболее сложные инструменты для профессиональной и эффективной работы в области анимации
- Изучать успешные визуальные референсы, задавшие парадигмы в различных анимационных студиях
- Проиллюстрировать по ряду принципов рекламную кампанию, которая впоследствии будет анимирована
- Различать технические аспекты при работе в 2D- или 3D-анимации

## Модуль 10. Цифровая фотография

- Захватывать, применять и подготавливать изображение для использования в различных средствах массовой информации
- Изучить основы фотографических и аудиовизуальных технологий
- Изучить язык и выразительные ресурсы фотографии и аудиовизуальных средств
- Изучить соответствующие фотографические и аудиовизуальные работы
- Связывать формальные и символические языки с конкретной функциональностью
- Уметь работать с основным осветительным и измерительным оборудованием в фотографии
- Понять поведение и характеристики света, оценить его выразительные качества

## Модуль 11. Типографика

- Знать синтаксические принципы графического языка и применять его правила для ясного и точного описания объектов и идей
- Знать происхождение букв и их историческое значение
- Распознавать, изучать и последовательно применять типографику в графических процессах

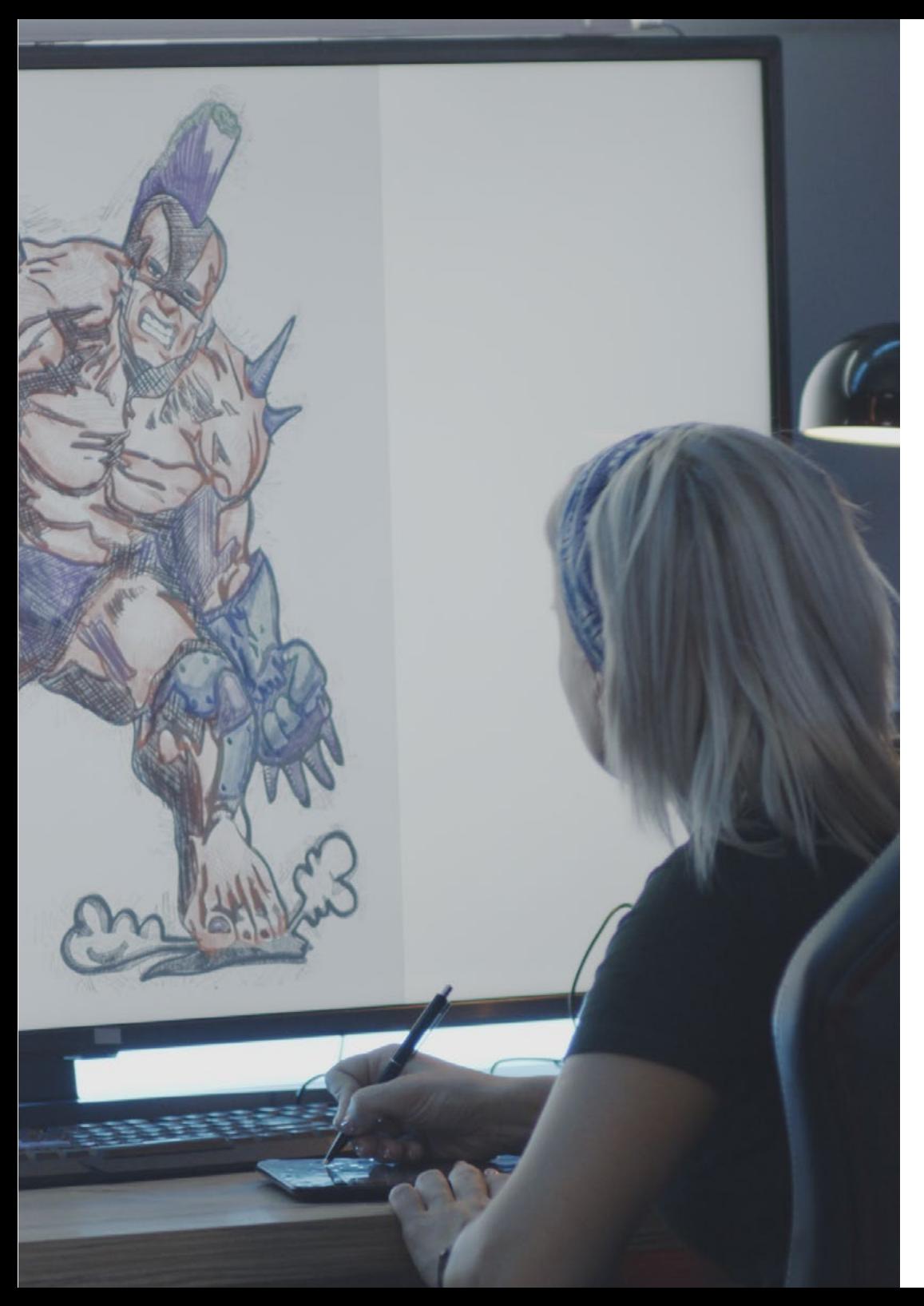

Цели | 13 tech

- Знать и применять эстетические основы типографики
- Уметь анализировать расположение текстов в объекте дизайна
- Уметь создавать профессиональные работы на основе набора текста

## Модуль 12. Иллюстрация и *леттеринг*

- Использовать особенность *леттеринга* как творческого способа отработки и совершенствования различных техник иллюстрирования
- Определять типографику как образ, передающий понятия через проработку букв и изменение их анатомии
- Знать взаимосвязь между каллиграфией, *леттерингом* и типографикой
- Изучить продвижение типографики в рекламе как платформы для связи человека с эмоциями, вызываемыми тем или иным продуктом
- Проецировать типографику через различные медиа: цифровая среда, социальные сети, анимация и т.д

## Модуль 13. Инструменты пакета Adobe

- Оценивать значительные преимущества и возможности, предоставляемые двумя основными компонентами Adobe: Photoshop и Illustrator
- Знать основные команды каждой программы и использовать основные свойства растровых изображений и векторов
- Создать персонаж, правильно разграничив основные моменты всего процесса, завершив его финальными штрихами, которые придадут ему еще большую динамичность
- Совершенствовать уже известные в обеих программах приемы за счет использования более сложных инструментов
- Проектировать векторную иллюстрацию как аудиовизуальный ресурс для анимационной сферы

## $for h$  14  $H$

#### Модуль 14. Иллюстрирование с помощью iPad

- Оценить iPad как ключевой инструмент в разработке иллюстраций в профессиональной сфере
- Углублять знания о работе приложения Procreate как холста для развития креативности и всех профессиональных приложений
- Знать традиционные техники рисования в Procreate и других визуальных стилях
- Разработать персонаж в стиле *cartoon* и определить *сториборд*
- Изучить другие инструменты рисования, доступные для iPad, в качестве профессиональных иллюстраторов

#### Модуль 15. Применение цифрового нарратива в иллюстрации

- Знать цифровой нарратив для возможности его применения в области иллюстрации
- Определять киберкультуру как основополагающую часть цифрового искусства
- Управлять нарративом семиотики как способом выражения в собственном рисунке
- Знать основные тенденции в области иллюстрации и проводить сравнительный анализ работ разных художников
- Совершенствовать визуальную технику графических повествований и оценивать *сторителлинг* в развитии персонажа

#### Модуль 16. Редакционная иллюстрация

- Способствовать развитию графической креативности, ориентированной на работу в области редакционного дизайна
- Знать приемы работы с большим количеством ссылок в редакционной среде
- Изучать применение юмора или графической пародии и их использование в прессе
- Изучить использование журналов, брошюр и других носителей информации в качестве средства иллюстрирования композиций
- Выделить графический роман и детскую иллюстрацию как одни из дисциплин, наиболее проработанных и оцененных профессиональными иллюстраторами

#### Модуль 17. Профессиональная иллюстрация, ориентированная на комиксы

- Интерпретировать комиксы как средство самовыражения для многих иллюстраторов
- Знать различные эстетические приемы в визуальной разработке комикса
- Изучить визуальные и повествовательные мотивы в жанре комиксов о супергероях, а также в жанре фэнтези или приключения
- Проанализировать азиатские комиксы с формальным изучением манги как развлекательного издательского продукта в Японии
- Понимать визуальные мотивы манги и аниме и их построение

#### Модуль 18. Концепт-арт

- Внедрять *концепт-арт* как художественную модель в творческую панораму профессионального дизайнера и иллюстратора
- Применять профессиональные скульптурные техники в цифровом пространстве
- Знать 3D-текстурирование и окрашивание различных элементов, подлежащих моделированию
- Оценивать цифровые инструменты, доступные для моделирования персонажа или карикатуры и учитывать предварительно изученные визуальные требования
- Моделировать реальный 3D-проект, вводя понятия кинематографического языка и требования к режиссуре

#### Модуль 19. Иллюстрация в дизайне одежды

- Применять профессиональную иллюстрацию в дизайне одежды как одной из наиболее консолидированных форм дизайна сегодня
- Понять роль иллюстратора в производстве и распространении различных коллекций одежды
- Осуществлять визуальную разработку произведения через соответствующие этапы
- Применять ряд принципов промышленного производства, непосредственно связанных с модой
- Знать технические аспекты, имеющие особое значение, такие как изготовление выкройки или тиснение, связывая их процессы с самой иллюстрацией

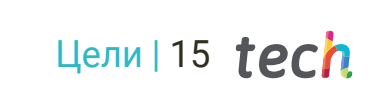

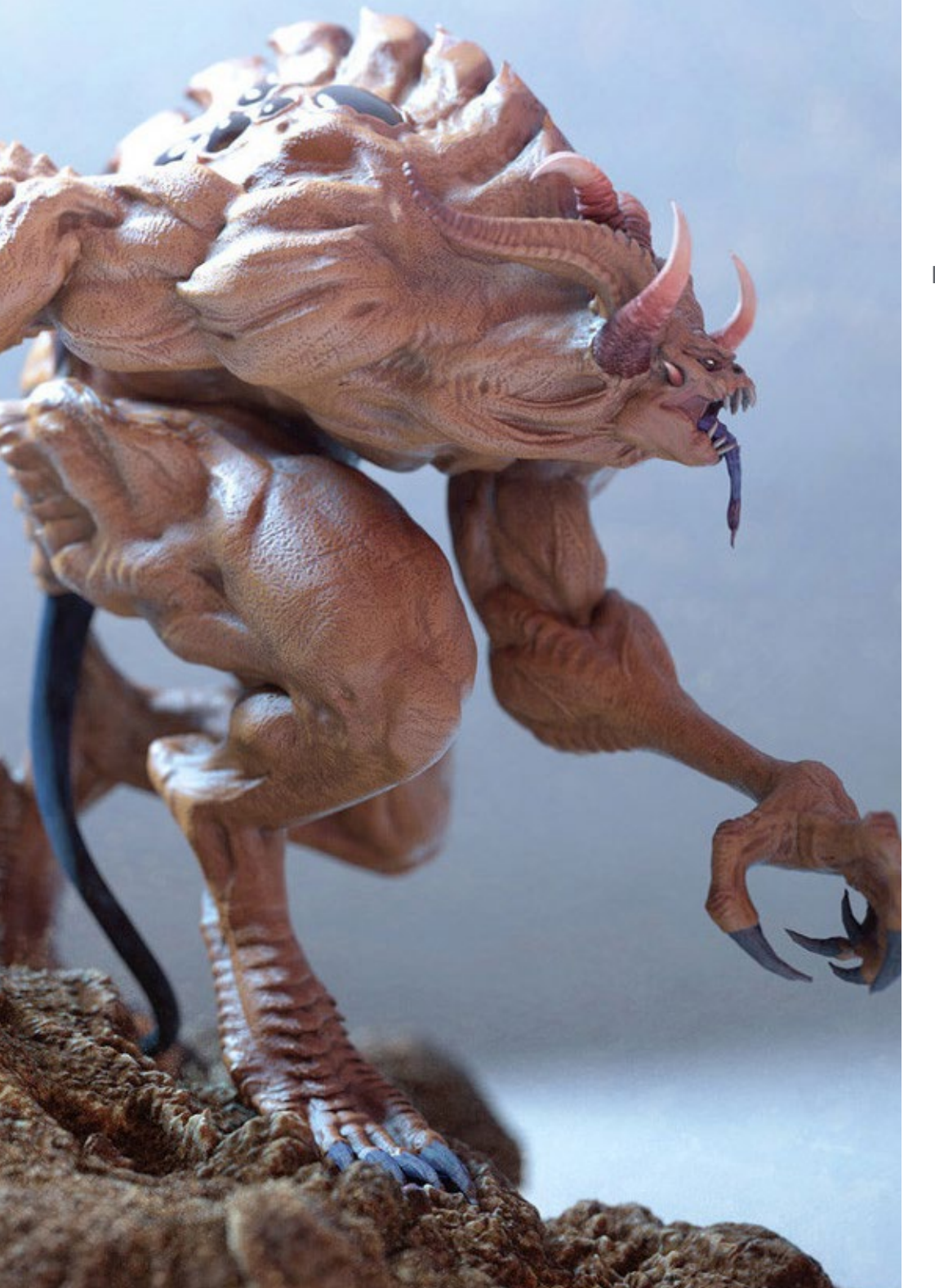

## Модуль 20. Техники и процессы в иллюстрировании

- Изучать применение классической эстетики XX века в новых иллюстративных проектах, объединяющих цифровые и аналоговые технологии
- Проанализировать плакатное искусство как движущую силу великих иллюстраторов и отражение их художественной траектории
- Использовать жанр кино как иллюстративный проект для больших и малых постановок
- Изучать применение иллюстраций в аудиовизуальных проектах, таких как *видеомэппинг*
- Углубиться в процедуру переноса цифровой иллюстрации в другие проекты, такие как дизайн вывесок и UX-дизайн

*С этой Профессиональной магистерской специализацией вы овладеете техниками анимации и постпродакшна, которые позволят вам выделиться в конкурентном секторе видеоигр"*

## <span id="page-15-0"></span>Компетенции 03

Студенты этой Профессиональной магистерской специализации приобретут передовые навыки в создании персонажей, сценариев и всевозможных объектов и элементов для видеоигр. Кроме того, они смогут глубоко изучить средства анимации и 3D-моделирования, что подготовит их к немедленной работе в любой компании этого сектора. Они также научатся использовать специализированное программное обеспечение и цифровые технологии рисования и дизайна для разработки высококачественных проектов.

*Благодаря навыкам в области графического дизайна, 3D-анимации и арт-руководства, которые вы приобретете в рамках этой программы, вы станете ведущим профессионалом в аудиовизуальной индустрии"*

## tech 18 | Компетенции

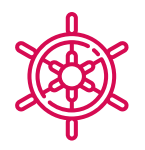

## Общие профессиональные навыки

- Создавать мультимедийные проекты в любом коммуникативном контексте
- Проанализировать целесообразность различных подходов
- Эффективно воздействовать на целевую аудиторию
- Контролировать внутренние и внешние производственные процессы выпускаемых элементов
- Осваивать основные инструменты профессиональной иллюстрации, адаптируя свою рабочую методологию к требуемому заданию
- Разрабатывать проекты всех видов от стиля *картун* до моды или кино
- Осваивать профессиональную иллюстрацию с позиций современного цифрового подхода
- Применять самые передовые методы иллюстрирования для оптимизации проектов и процессов

*Эта программа позволит вам разрабатывать инновационные мультимедийные проекты привлекательные для любого типа клиентов"*

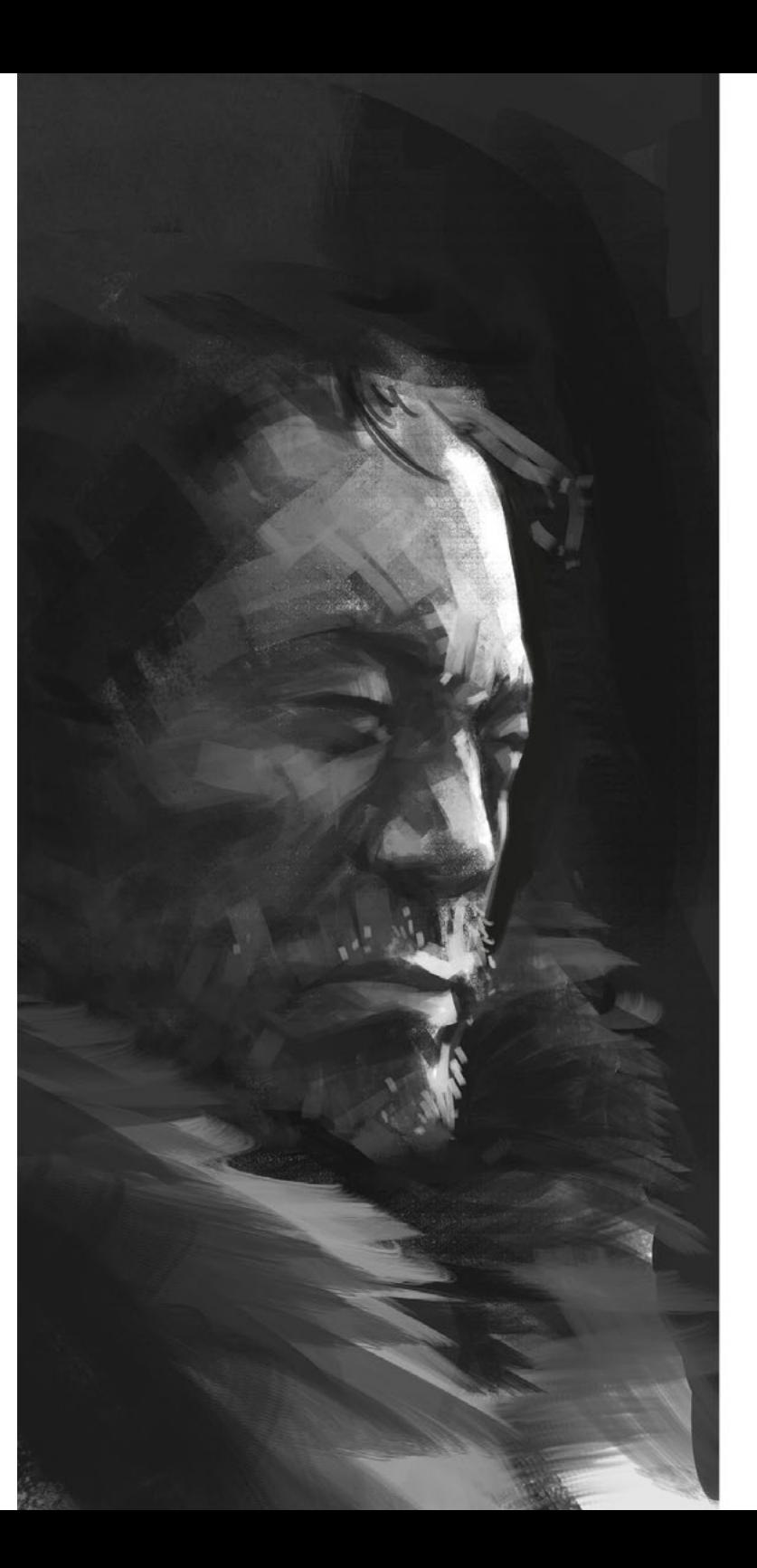

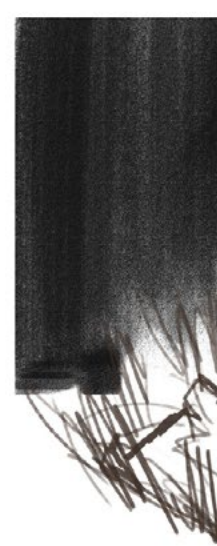

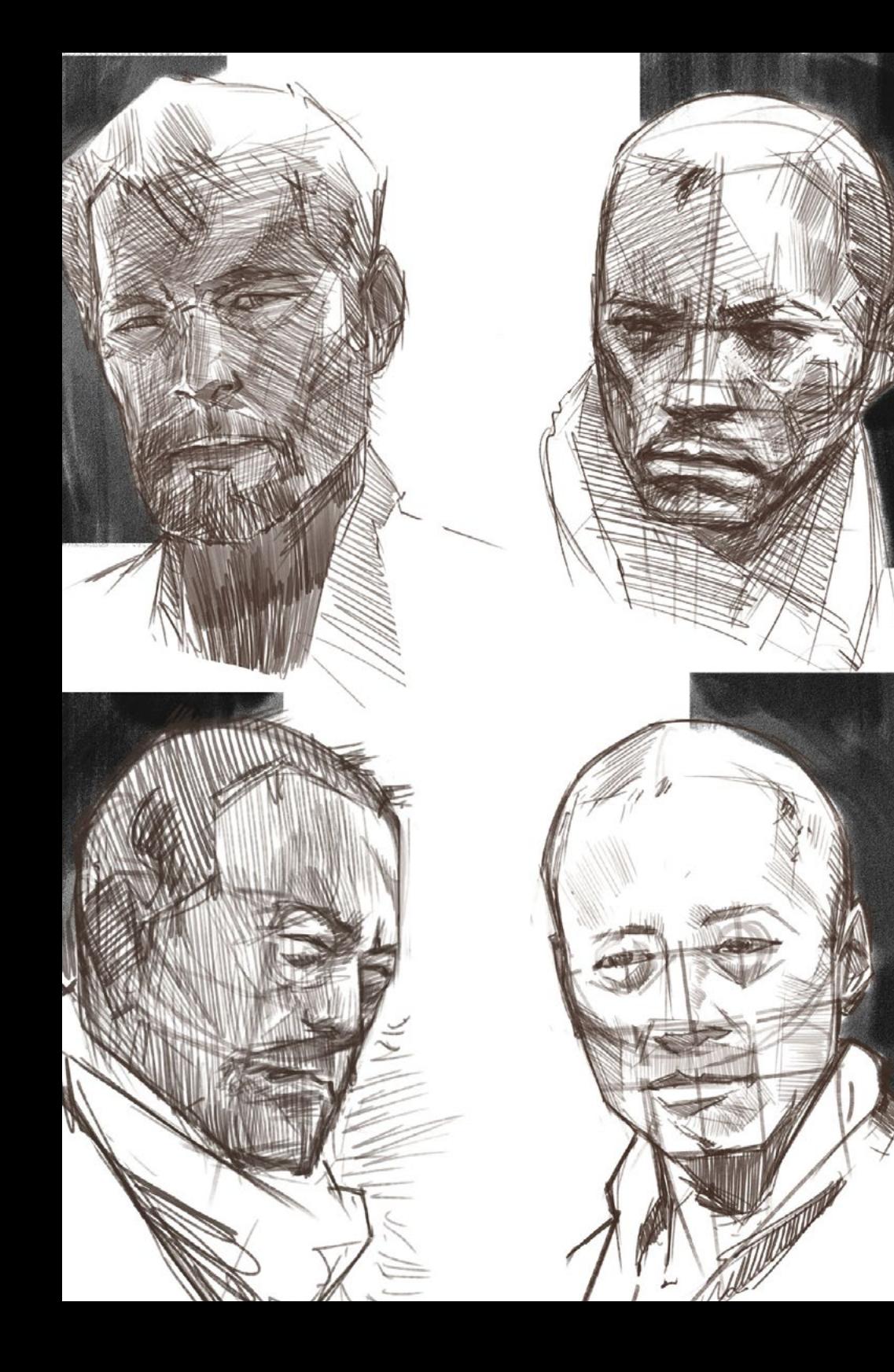

## Компетенции | 19  $\text{ferb}$

## Профессиональные навыки

- Описать характеристики и влияние аудиовизуальной культуры
- Работать с цветами в их графическом применении
- Использовать аудиовизуальный язык (или языки)
- Создавать анимацию графики
- Создавать 2D-анимацию
- Разработать анимационный проект
- Создать 3D-моделирование
- Уметь работать с цифровой фотографией во всех ее аспектах
- Эффективно использовать различные шрифты
- Корректно управлять цветом в Adobe Photoshop и Adobe Illustrator
- Создать иллюстрированный портрет в программе Procreate, управлять ее инструментами, кистями и цветовой трассировкой
- Иллюстрировать, отказавшись от текста и повествования, опираясь исключительно на изображения
- Сопровождать изображения, полученные с помощью сложнейших цифровых технологий, собственно текстом
- Создавать проекты с учетом движения и визуального повествования
- Разрабатывать комикс, шаг за шагом следуя этапам, из которых состоит проект
- Разрабатывать 3D-сценарии, применяя ранее отработанную эстетику
- Прорисовывать семейства шрифтов, зная необходимые рекомендации по их визуальной разработке
- Изучать и анализировать наиболее важные тенденции в дизайне одежды
- Создать проект иллюстрированного альбома, грамотно расписав этапы его выполнения и цели его создания

# <span id="page-19-0"></span>Структура и содержание 04

Данная программа предназначена для приобретения студентами передовых навыков использования дизайнерских инструментов и мультимедийного программного обеспечения, а также создания визуального контента для различных платформ и цифровых средств информации. Учебная программа охватывает широкий круг вопросов, начиная с теории графического дизайна и заканчивая 2D- и 3D-анимацией, 3D-моделированием, дизайном видеоигр и разработкой мультимедийных проектов. Студенты также получат знания в области цифрового маркетинга и создания интерактивного контента, что позволит им занять достойное место на современном конкурентном рынке труда.

*Методика Relearning TECH — это система обучения, на основе которой разработана данная программа, которая позволит вам учиться практическим и вовлеченным способом"*

## **tech** 22 | Структура и содержание

#### Модуль 1. Аудиовизуальная культура

- 1.1. Постмодернизм в аудиовизуальном пространстве
	- 1.1.1. Что такое постмодернизм?
	- 1.1.2. Массовая культура в эпоху постмодернизма
	- 1.1.3. Появление аргументативных дискурсов
	- 1.1.4. Культура симулякров
- 1.2. Семиотика: знаки в аудиовизуальной культуре
	- 1.2.1. Что такое семиотика?
	- 1.2.2. Семиотика или семиология?
	- 1.2.3. Семиотические коды
	- 1.2.4. Визуальные мотивы
- 1.3. Учимся смотреть
	- 1.3.1. Изображение и контекст
	- 1.3.2. Этнографический взгляд
	- 1.3.3. Фотография как пересечение взглядов
	- 1.3.4. Визуальная антропология
- 1.4. Композиция изображения
	- 1.4.1. Примечания
	- 1.4.2. Динамическое равновесие
	- 1.4.3. Вес и визуальное направление
	- 1.4.4. Основные правила
- 1.5. Эстетика в аудиовизуальных материалах
	- 1.5.1. Что такое эстетика?
	- 1.5.2. Эстетические категории
	- 1.5.3. Гротеск и отвращение
	- 1.5.4. Китч и кэмп
- 1.6. Новые и обновленные формы аудиовизуальных средств
	- 1.6.1. Вирусное видеоискусство
	- 1.6.2. Большие данные как художественная практика
	- 1.6.3. *Видеомаппинг*
	- 1.6.4. *VJ-системы*
- 1.7. Интертекстуальность как креативная стратегия
	- 1.7.1. Что такое интертекстуальность?
	- 1.7.2. Цитата
	- 1.7.3. Аллюзия
	- 1.7.4. Плагиат
	- 1.7.5. Апроприационизм
	- 1.7.6. Самореференциальность
	- 1.7.7. Пародия
- 1.8. Диалог между искусствами
	- 1.8.1. Интермедийность
	- 1.8.2. Гибридизация искусств
	- 1.8.3. Классицизм и разделение искусств
	- 1.8.4. Романтизм и окончательное единение искусств
	- 1.8.5. Тотальное искусство в авангарде
	- 1.8.6. Трансмедийное повествование
- 1.9. Новое кино
	- 1.9.1. Взаимосвязь между кино, культурой и историей
	- 1.9.2. Непредсказуемая технологическая эволюция
	- 1.9.3. Кино умерло!
	- 1.9.4. Расширенное кино
- 1.10. Взлет документального кино
	- 1.10.1. Документальная лента
	- 1.10.2. Стратегии объективизма
	- 1.10.3. Появление поддельной документалистики
	- 1.10.4. *Найденные кадры*

### Модуль 2. Введение в цвет

- 2.1. Цвет, принципы и свойства
	- 2.1.1. Введение в цвет
	- 2.1.2. Свет и цвет: хроматическая синестезия
	- 2.1.3. Атрибуты цвета
	- 2.1.4. Пигменты и красители

## Структура и содержание | 23  $\text{t}$ есh

- 2.2. Цвета в хроматическом круге
	- 2.2.1. Хроматический круг
	- 2.2.2. Холодные и теплые цвета
	- 2.2.3. Основные цвета и производные
	- 2.2.4. Цветовые отношения: гармония и контраст
- 2.3. Психология цвета
	- 2.3.1. Построение значения цвета
	- 2.3.2. Эмоциональная нагрузка
	- 2.3.3. Денотативное и коннотативное значение
	- 2.3.4. Эмоциональный маркетинг. Бремя цвета
- 2.4. Теория цвета
	- 2.4.1. Научная теория. Исаак Ньютон
	- 2.4.2. Теория цвета Гете
	- 2.4.3. Присоединение к теории цвета Гете
	- 2.4.4. Психология цвета по мнению Евы Хеллер
- 2.5. Требование классификации цветов
	- 2.5.1. Двойной конус Гильермо Оствальда
	- 2.5.2. Твердое Альберта Манселла
	- 2.5.3. Куб Альфреда Хикетира
	- 2.5.4. Треугольник CIE (Международная комиссия по освещению)
- 2.6. Индивидуальное изучение цветов
	- 2.6.1. Черное и белое
	- 2.6.2. Нейтральные цвета. Шкала серого цвета
	- 2.6.3. Монохромный, бихромный, полихромный
	- 2.6.4. Символические и психологические аспекты цветов
- 2.7. Модели цветов
	- 2.7.1. Субтрактивная модель. Режим CMYK
	- 2.7.2. Аддитивная модель. Режим RGB
	- 2.7.3. Модель HSB
	- 2.7.4. Система Pantone. Пантонера
- 2.8. От Баухауса до Мураками
	- 2.8.1. Баухаус и его художники
	- 2.8.2. Гештальт-теория в работе с цветом
	- 2.8.3. Джозеф Альберс. Взаимодействие цвета
	- 2.8.4. Мураками, коннотации отсутствия цвета
- 2.9. Цвет в дизайнерском проекте
	- 2.9.1. Поп-арт. Цвет культур
	- 2.9.2. Креативность и цвет
	- 2.9.3. Современные художники
	- 2.9.4. Анализ с различных точек зрения и перспектив
- 2.10. Управление цветом в цифровой среде
	- 2.10.1. Цветовые пространства
	- 2.10.2. Цветовые профили
	- 2.10.3. Калибровка мониторов
	- 2.10.4. Что мы должны иметь в виду

#### Модуль 3. Аудиовизуальный язык

- 3.1. Аудиовизуальный язык
	- 3.1.1. Определение и структура
	- 3.1.2. Функции аудиовизуального языка
	- 3.1.3. Символы в аудиовизуальном языке
	- 3.1.4. История, последовательность, сцена, кадр и выстрел
- 3.2. Камера и звук
	- 3.2.1. Основные понятия
	- 3.2.2. Цели фотокамер
	- 3.2.3. Важность звука
	- 3.2.4. Дополнительные материалы
- 3.3. Композиция кадра
	- 3.3.1. Восприятие обрамления
	- 3.3.2. Теория гештальта
	- 3.3.3. Принципы композиции
	- 3.3.4. Освещение
	- 3.3.5. Оценка тональности

## **tech** 24 | Структура и содержание

#### 3.4. Пространство

- 3.4.1. Кинопространство
- 3.4.2. На поле и вне его
- 3.4.3. Типология пространств
- 3.4.4. Непосещаемые места
- 3.5. Время
	- 3.5.1. Кинематографическое время
	- 3.5.2. Чувство непрерывности
	- 3.5.3. Темпоральные нарушения: *флешбэк и флешфорвард*
- 3.6. Динамическая печать
	- 3.6.1. Ритм
	- 3.6.2. Монтаж как маркер ритма
	- 3.6.3. Истоки монтажа и его связь с современной жизнью
- 3.7. Движение
	- 3.7.1. Виды движения
	- 3.7.2. Движения камеры
	- 3.7.3. Аксессуары
- 3.8. Грамматика кинематографа
	- 3.8.1. Аудиовизуальный процесс. Шкала
	- 3.8.2. Плоскость
	- 3.8.3. Типология планов
	- 3.8.4. Типы планов в зависимости от угла
- 3.9. Драматизация аргументации
	- 3.9.1. Структура сценария
	- 3.9.2. История, сюжет и стиль
	- 3.9.3. Парадигма Сид-Филд
	- 3.9.4. Типы рассказчиков
- 3.10. Создание персонажа
	- 3.10.1. Персонаж сегодняшнего повествования
	- 3.10.2. Герой согласно Джозефу Кэмпбеллу
	- 3.10.3. Герой постклассического периода
	- 3.10.4. 10 заповедей Роберта Макки
	- 3.10.5. Трансформация персонажа
	- 3.10.6. Анагнорисис

#### Модуль 4. Моушн-дизайн

- 4.1. Введение в графику движения
	- 4.1.1. Что такое графика движения или *моушн-дизайн*?
	- 4.1.2. Функция
	- 4.1.3. Характеристики
	- 4.1.4. Техники *моушн-дизайн*
- 4.2. *Cartooning*
	- 4.2.1. Что это такое?
	- 4.2.2. Основные принципы *cartooning*
	- 4.2.3. *Объемный дизайн vs. Графический дизайн*
	- 4.2.4. *Референсы*
- 4.3. Дизайн персонажей на протяжении всей истории
	- 4.3.1. 20-е годы: *"Резиновый шланг"*
	- 4.3.2. 40-е годы *Престон Блэр*
	- 4.3.3. 50 и 60-е годы *cubism cartoon*
	- 4.3.4. Дополнительные персонажи
- 4.4. Введение в анимацию персонажей в After Effects
	- 4.4.1. Метод анимации
	- 4.4.2. Векторное движение
	- 4.4.3. Принципы анимации
	- 4.4.4. Расчет времени (Timing)
- 4.5. Проект: анимация персонажей
	- 4.5.1. Генерация идей
	- 4.5.2. *Сториборд*
	- 4.5.3. *Первый этап в разработке персонажа*
	- 4.5.4. *Второй этап разработки персонажа*
- 4.6. Проект: разработка *макетов*
	- 4.6.1. Что мы подразумеваем под макетом понятием *макет*?
	- 4.6.2. Первые шаги в разработке *макетов*
	- 4.6.3. *Консолидация лейаутов*
	- 4.6.4. *Создание анимации*

## Структура и содержание | 25  $\text{t}$ есh

- 4.7. Проект: разработка визуального персонажа
	- 4.7.1. Развитие визуального персонажа
	- 4.7.2. Развитие визуального фонда
	- 4.7.3. Визуальная разработка дополнительных элементов
	- 4.7.4. Исправления и корректировки
- 4.8. Проект: разработка сцен
	- 4.8.1. Конкретизация эскизов
	- 4.8.2. *Стайлфреймы*
	- 4.8.3. *Подготовка дизайна для анимации*
	- 4.8.4. *Исправления*
- 4.9. Проект: Анимация I
	- 4.9.1. Установка сцены
	- 4.9.2. Первые движения
	- 4.9.3. Плавность движений
	- 4.9.4. Визуальные корректировки
- 4.10. Проект: анимация II
	- 4.10.1. Анимация лица персонажа
	- 4.10.2. С учетом выражений лица
	- 4.10.3. Анимация действий
	- 4.10.4. Анимация ходьбы
	- 4.10.5. Представление предложений

#### Модуль 5. Дизайн для телевидения

- 5.1. Мир телевидения
	- 5.1.1. Как телевидение влияет на наш образ жизни?
	- 5.1.2. Некоторые научные данные
	- 5.1.3. Графический дизайн на телевидении
	- 5.1.4. Руководство по дизайну для телевидения
- 5.2. Влияние телевидения
	- 5.2.1. Влияние на обучение
	- 5.2.2. Эмоциональные эффекты
	- 5.2.3. Эффекты на ответную реакцию
	- 5.2.4. Эффекты на поведение
- 5.3. Телевидение и потребление
	- 5.3.1. Потребление телевизионной рекламы
	- 5.3.2. Меры по критическому потреблению
	- 5.3.3. Ассоциации телезрителей
	- 5.3.4. Новые платформы в телевизионном потреблении
- 5.4. Телевизионная идентичность
	- 5.4.1. Говоря о телевизионной идентичности
	- 5.4.2. Функции идентичности в телевизионной среде
	- 5.4.3. *ТВ-брендинг*
	- 5.4.4. *Графические примеры*
- 5.5. Характеристики дизайна для дисплея
	- 5.5.1. Общие технические характеристики
	- 5.5.2. Зона безопасности
	- 5.5.3. Оптимизация
	- 5.5.4. Соображения в текстах
	- 5.5.5. Изображение и графика
- 5.6. Adobe After Effects: знакомство с интерфейсом
	- 5.6.1. Для чего нужна эта программа?
	- 5.6.2. Интерфейс и рабочее пространство
	- 5.6.3. Основные инструменты
	- 5.6.4. Создание композиций, сохранение файла и визуализация
- 5.7. Adobe After Effects: первые анимации
	- 5.7.1. Слои или *layers*
	- 5.7.2. *Ключевые кадры: keyframes*
	- 5.7.3. *Примеры анимации*
	- 5.7.4. *Скоростные кривые*
- 5.8. Adobe After Effects: анимация текста и фона
	- 5.8.1. Создание экранов для анимации
	- 5.8.2. Экранная анимация: первые шаги
	- 5.8.3. Экранная анимация: углубление инструментов
	- 5.8.4. Редактирование и визуализация

## **tech** 26 | Структура и содержание

- 5.9. Звук в аудиовизуальном производстве
	- 5.9.1. Аудио имеет значение
	- 5.9.2. Основные принципы звука
	- 5.9.3. Работа со звуком в Adobe After Effects
	- 5.9.4. Экспорт звука в Adobe After Effects
- 5.10. Создание проекта в Adobe After Effects
	- 5.10.1. Визуальные рекомендации
		- 5.10.2. Характеристика проекта
		- 5.10.3. Идеи, что я хочу сделать?
		- 5.10.4. Реализация моего аудиовизуального продукта

## Модуль 6. 2D-анимация

- 6.1. Введение в 2D-анимацию
	- 6.1.1. Что такое анимация 2D?
	- 6.1.2. Происхождение и эволюция 2D
	- 6.1.3. Традиционная анимация
	- 6.1.4. Проекты, выполненные в 2D
- 6.2. Принципы анимации I
	- 6.2.1. Контекст
	- 6.2.2. *Сжатие и растяжение*
	- 6.2.3. *Подготовка к действию или к движению*
	- 6.2.4. *Сценичность*
- 6.3. Принципы анимации II
	- 6.3.1. *«Прямо вперед» и «от позы к позе»*
	- 6.3.2. *Наложение действий, наложение движений, захлёст*
	- 6.3.3. *Смягчение начала и завершения движения*
	- 6.3.4. *Движение по дугам*
	- 6.3.5. *Второстепенные действия*
- 6.4. Принципы анимации III
	- 6.4.1. *Расчет времени*
	- 6.4.2. *Преувеличение*
	- 6.4.3. *Ясный рисунок*
	- 6.4.4. *Привлекательность*

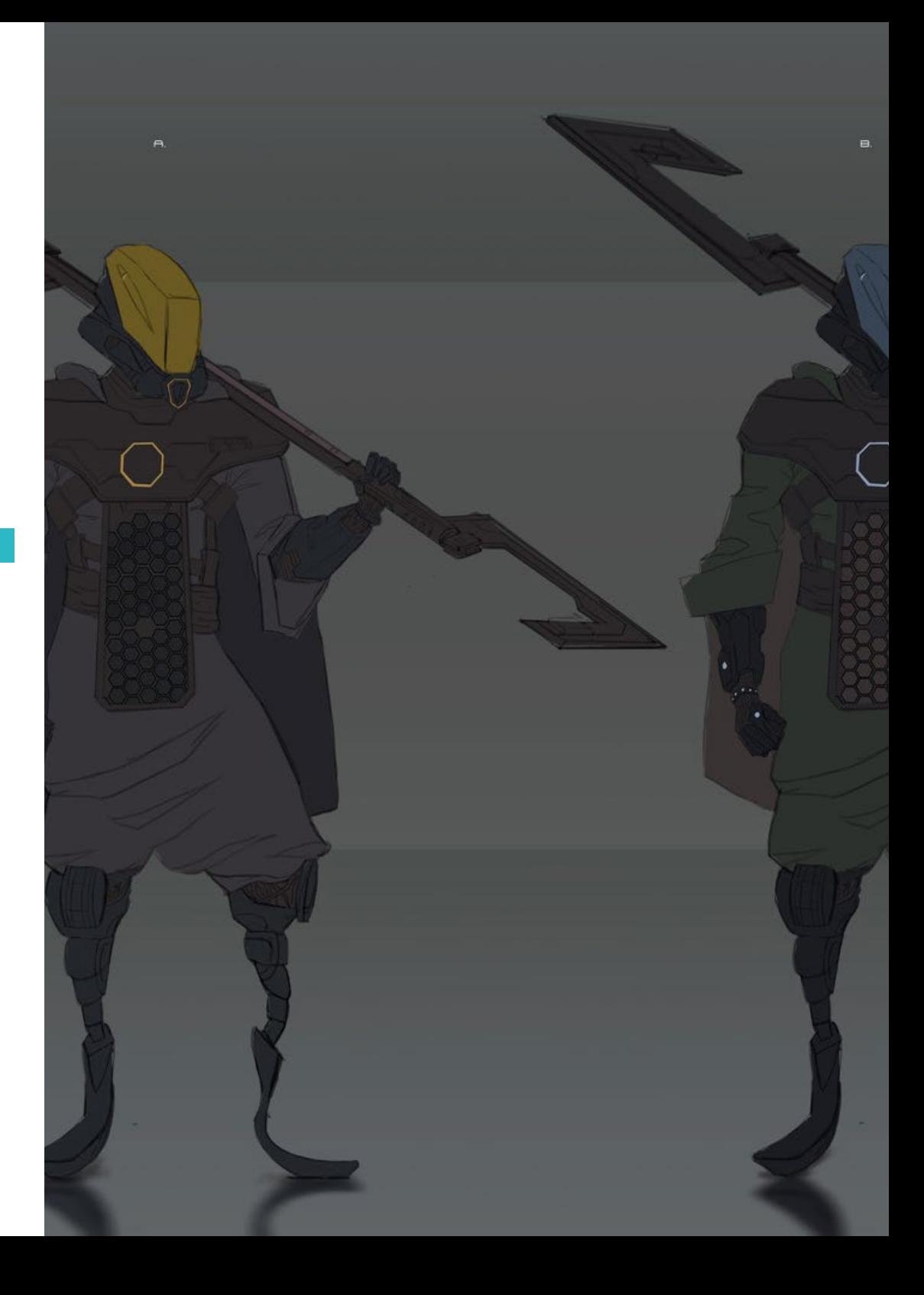

## Структура и содержание | 27  $\text{t}$ есh

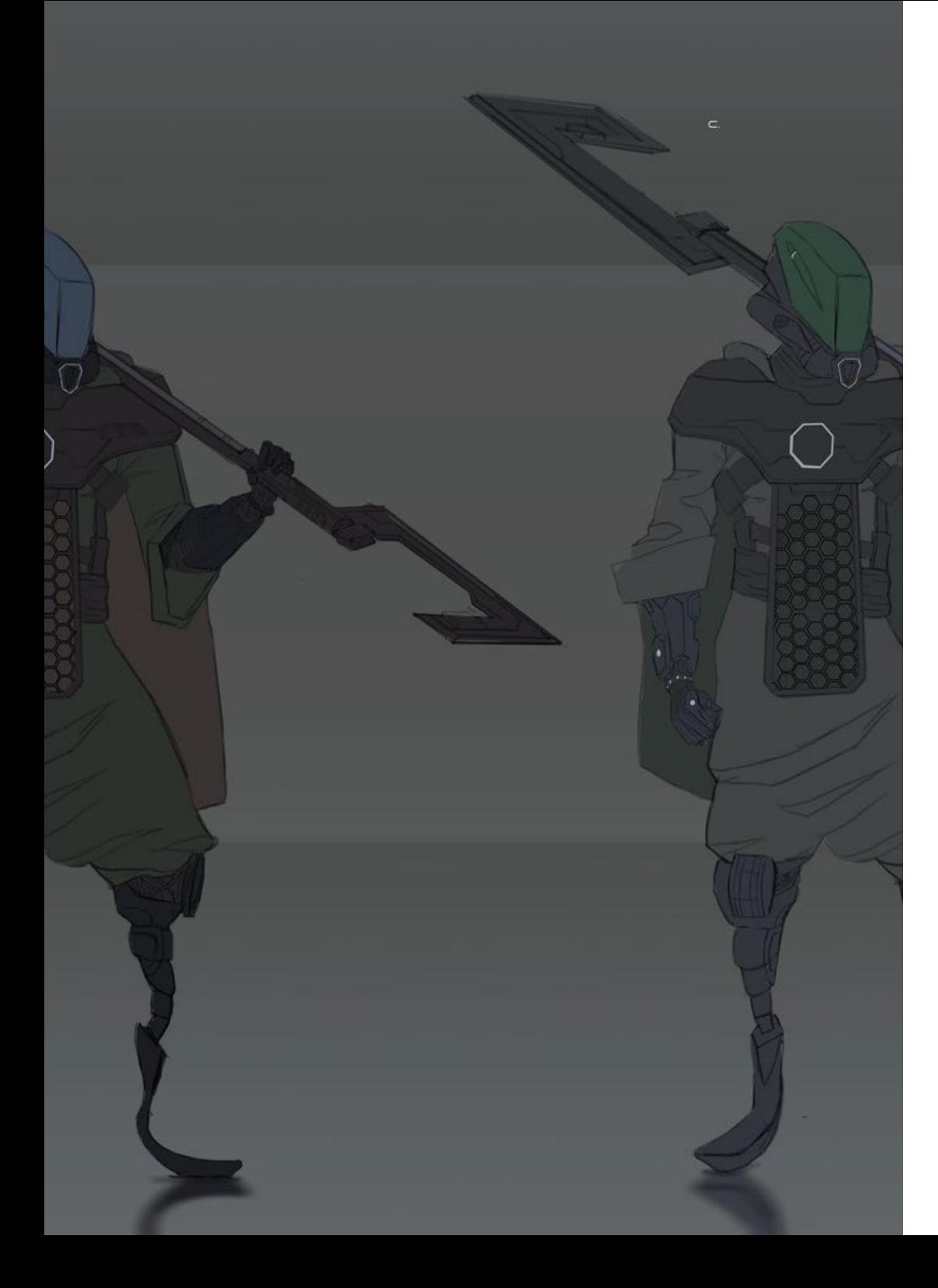

- 6.5. Цифровая анимация
	- 6.5.1. Цифровая анимация клавиш и интерполяция
	- 6.5.2. *Мультипликационная анимация* vs. Виртуальные персонажи
	- 6.5.3. Цифровая анимация с вложением и логикой
	- 6.5.4. Появление новых техник анимации
- 6.6. Командная анимация. Роли
	- 6.6.1. Режиссер анимации
	- 6.6.2. Супервайзер анимации
	- 6.6.3. Мультипликатор
	- 6.6.4. Ассистент и промежуточное звено
- 6.7. Анимационные короткометражные фильмы в 2D. Референсы
	- 6.7.1. Бумажный человек (Paperman)
	- 6.7.2. Утренний ковбой (Morning cowboy)
	- 6.7.3. Моя луна (My moon)
	- 6.7.4. Практика I: в поисках короткометражных фильмов
- 6.8. Анимационный проект: построй свой город
	- 6.8.1. Начало работы: 3D-инструмент в Illustrator
	- 6.8.2. Выбор шрифта
	- 6.8.3. Развитие города
	- 6.8.4. Строительство вторичных элементов
	- 6.8.5. Автомобили
- 6.9. Анимационный проект: оживление элементов
	- 6.9.1. Экспорт в Adobe After Effects
	- 6.9.2. Анимация основных элементов
	- 6.9.3. Анимация вторичных элементов
	- 6.9.4. Финальная анимация
- 6.10. Адаптация к новым экранам. Завершение проекта
	- 6.10.1. Инновационные экраны
	- 6.10.2. Render
	- 6.10.3. Handbrake
	- 6.10.4. Презентация

## Модуль 7. Проекты анимации

- 7.1. Введение в *стоп-моушн*
	- 7.1.1. Определение понятия
	- 7.1.2. Различия между *стоп-моушном* и мультипликацией
	- 7.1.3. Использование *стоп-моушна* и его принципы
	- 7.1.4. Виды *стоп-моушна*
- 7.2. Исторический контекст
	- 7.2.1. Начало *стоп-моушна*
	- 7.2.2. *Стоп-моушн* как техника визуальных эффектов
	- 7.2.3. Эволюция *стоп-моушна*
	- 7.2.4. *Библиографические ссылки*
- 7.3. Размышления об анимации
	- 7.3.1. Основные концепции анимации
	- 7.3.2. Материалы и инструменты
	- 7.3.3. Программное обеспечение для анимации *стоп-моушна*
	- 7.3.4. *Студия stop motion* для мобильных устройств
- 7.4. Технические аспекты *стоп-моушна*
	- 7.4.1. Камера
	- 7.4.2. Освещение
	- 7.4.3. Редактирование
	- 7.4.4. Программы редактирования
- 7.5. Создание историй
	- 7.5.1. Как создать историю?
	- 7.5.2. Элементы внутри повествования
	- 7.5.3. Фигура рассказчика
	- 7.5.4. Советы по созданию коротких рассказов
- 7.6. Создание персонажей
	- 7.6.1. Творческий процесс
	- 7.6.2. Типы персонажей
	- 7.6.3. Описание персонажей
	- 7.6.4. Практика I: создание описания персонажа
- 7.7. Создание кукол с эффектом *стоп-моушн*
	- 7.7.1. Рассказывание историй с помощью марионеток
	- 7.7.2. Грант характеристик
	- 7.7.3. Материалы
	- 7.7.4. Визуальные референсы
- 7.8. Создание сценариев
	- 7.8.1. Сценография
	- 7.8.2. Важность хорошей сценария
	- 7.8.3. Разграничение бюджета
	- 7.8.4. Визуальные референсы
- 7.9. Анимация со *стоп-моушн*
	- 7.9.1. Анимация объектов
	- 7.9.2. Анимация с вырезанием
	- 7.9.3. Силуэты
	- 7.9.4. Театр теней
- 7.10. Проект со *стоп-моушн*
	- 7.10.1. Презентация и объяснение проекта
	- 7.10.2. Поиск идей и рекомендаций
	- 7.10.3. Подготовка нашего проекта
	- 7.10.4. Анализ результатов

#### Модуль 8. 3D-моделирование

- 8.1. Введение
	- 8.1.1 Объем
	- 8.1.2. Объем и вместимость
	- 8.1.3. Типы программного обеспечения для работы с 3D-моделированием
	- 8.1.4. Проекты по моделированию. Ссылки
- 8.2. Инфографика 3D
	- 8.2.1. Что такое 3D-инфографика?
	- 8.2.2. Типы. Визуальные референсы
	- 8.2.3. 3D инфографика в архитектуре
	- 8.2.4. Виды инфографики 3D

## Структура и содержание | 29  $\text{t}$ есh

#### 8.3. Введение в Blender

- 8.3.1. Знакомство с интерфейсом
- 8.3.2. Панели и перспективы
- 8.3.3. Рендеринг
- 8.3.4. Практика I: создание рендеринга
- 8.4. Элементы в Blender
	- 8.4.1. Текст 3D
	- 8.4.2. Цвет и текстуры
	- 8.4.3. Анимация 3D
	- 8.4.4. Моделирование для 3D-печати
- 8.5. Освещение в Blender
	- 8.5.1. Окружающее освещение
	- 8.5.2. Практика II: настройка сцены с окружающим светом
	- 8.5.3. Непрямое освещение
	- 8.5.4. Практика III: постановка сцены с непрямым светом
- 8.6. Руководство по созданию объектов в Blender
	- 8.6.1. Упражнение 1: свободная композиция
	- 8.6.2. Упражнение 2: моделирование стакана
	- 8.6.3. Упражнение 3: моделирование кружки
	- 8.6.4. Упражнение 4: моделирование стула
- 8.7. Реализация моделирования из заданных характеристик
	- 8.7.1. Модель 1: копирование элемента в соответствии с представлениями
	- 8.7.2. Модель 2: моделирование органического элемента
	- 8.7.3. Модель 3: объект со стеклянной поверхностью
	- 8.7.4. Модель 4: светопропускающий объект
- 8.8. Проект: художественный выставочный зал
	- 8.8.1. Презентация и объяснение проекта
	- 8.8.2. Какова тематика моего зала? Обоснование
	- 8.8.3. Задачи проекта
	- 8.8.4. *Нейминг*. Идеи и 3D-дизайн
- 8.9. Художественный зал: дизайн по плану
	- 8.9.1. Эскизы художественного зала в плане
	- 8.9.2. Рассмотрение мер
	- 8.9.3. Подъем плоскости в Blender
	- 8.9.4. Применение цвета, текстур, коррекция деталей
- 8.10. Художественный зал: размещение элементов
	- 8.10.1. Дизайн дополнительных элементов. Рендеры
	- 8.10.2. Расположение элементов. Планы
	- 8.10.3. Расположение освещения. Планы
	- 8.10.4. Итоговая презентация. Рендеры

#### Модуль 9. Иллюстрация и анимация

- 9.1. Анимация как средство иллюстрации
	- 9.1.1. Рисовать, чтобы оживить
	- 9.1.2. Первые эскизы
	- 9.1.3. Подходы и завершенные работы
	- 9.1.4. Иллюстрация с движением
- 9.2. Сложность анимации
	- 9.2.1. Технология в области анимации
	- 9.2.2. Приемы анимации элементов
	- 9.2.3. Новые методы и техники
- 9.3. Парадигмы успеха в анимации
	- 9.3.1. Признание успеха
	- 9.3.2. Лучшие анимационные студии
	- 9.3.3. Визуальные тенденции
	- 9.3.4. Короткометражные и полнометражные фильмы
- 9.4. Современная технология в анимации
	- 9.4.1. Что необходимо для того, чтобы оживить иллюстрацию?
	- 9.4.2. Доступное программное обеспечение для анимации
	- 9.4.3. Оживление персонажа и обстановки

## **tech** 30 | Структура и содержание

- 9.5. Разработка концепции анимационного сюжета
	- 9.5.1. Графическая концепция
	- 9.5.2. Сценарий и *сториборд*
	- 9.5.3. *Моделирование форм*
	- 9.5.4. *Техническое развитие*
- 9.6. Иллюстрация, примененная в рекламной кампании
	- 9.6.1. Рекламная иллюстрация
	- 9.6.2. Референсы
	- 9.6.3. О чем мы хотим рассказать?
	- 9.6.4. Передача идей в цифровой формат
- 9.7. Графический синтез
	- 9.7.1. Меньше значит больше
	- 9.7.2. Иллюстрирование с тонким вкусом
	- 9.7.3. Геометрия в иллюстрации
- 9.8. Разработка сюжета в 2D-анимации
	- 9.8.1. Иллюстрация в 2D-анимации
	- 9.8.2. Технические аспекты 2D-анимации
	- 9.8.3. Повествование в 2D-анимации
	- 9.8.4. Сценарии в 2D-анимации
- 9.9. Разработка сюжета в 3D-анимации
	- 9.9.1. Иллюстрация в 3D-анимации
	- 9.9.2. Технические аспекты 3D-анимации
	- 9.9.3. Объем и моделирование
	- 9.9.4. Перспектива в 3D-анимации
- 9.10. Искусство моделирования 3D-анимации с помощью 2D-анимации
	- 9.10.1. Визуальное восприятие в анимации
	- 9.10.2. Текстуры в анимации
	- 9.10.3. Свет и объем
	- 9.10.4. Визуальные референсы

#### Модуль 10. Цифровая фотография

- 10.1. Введение в современную фотографию
	- 10.1.1. Истоки фотографии: темная камера
	- 10.1.2. Фиксация изображения. Вехи: дагерротип и калотип
	- 10.1.3. Камера с отверстием
	- 10.1.4. Фотоснимок. Kodak и популяризация фотосъемки
- 10.2. Принципы цифровой фотографии
	- 10.2.1. Уличная фотография: фотография как социальное зеркало
	- 10.2.2. Основы цифровой обработки изображений
	- 10.2.3. JPG и RAW
	- 10.2.4. Цифровая лаборатория
- 10.3. Концепции, оборудование и методы фотографирования
	- 10.3.1. Камера: угол зрения и объективы
	- 10.3.2. Экспонометр. Регулировка экспозиции
	- 10.3.3. Элементы управления изображением
	- 10.3.4. Практика I: управление камерой
- 10.4. Освещение
	- 10.4.1. Естественное освещение и его значение
	- 10.4.2. Свойства света
	- 10.4.3. Непрерывный свет и моделирующий свет
	- 10.4.4. Схемы освещения
	- 10.4.5. Аксессуары для манипулирования светом
	- 10.4.6. Фоны Коммерческие инструменты
- 10.5. Flash
	- 10.5.1. Основные функции flash
	- 10.5.2. Типы flash
	- 10.5.3. Вспышка факела
	- 10.5.4. Преимущества и недостатки

## Структура и содержание | 31  $\text{t}$ есh

- 10.6. Фотография на профессиональную камеру
	- 10.6.1. Фотография в стеле Lifestyle. В поисках углов
	- 10.6.2. Практика II: световые эффекты
	- 10.6.3. Практика III: негативные пространства
	- 10.6.4. Практика IV: запечатление эмоций
- 10.7. Мобильная фотография: введение
	- 10.7.1. Наша карманная камера и другие материалы
	- 10.7.2. Достижение наилучшего качества
	- 10.7.3. Хитрости композиции
	- 10.7.4. Создание среды
- 10.8. Мобильная фотография: проект
	- 10.8.1. Плоские изображения
	- 10.8.2. Интерьерная фотография
	- 10.8.3. Креативные идеи: с чего начать?
	- 10.8.4. Практика VI: первые фотографии
- 10.9. Мобильная фотография: издание
	- 10.9.1. Редактирование фотографий в Snapseed
	- 10.9.2. Редактирование фотографий в VSCO
	- 10.9.3. Редактирование фотографий в Instagram
	- 10.9.4. Практика IV: редактирование своих фотографий
- 10.10. Креативный фотопроект
	- 10.10.1. Референтные авторы в современном фототворчестве
	- 10.10.2. Портфолио фотографа
	- 10.10.3. Референсы на визуальное портфолио
	- 10.10.4. Создайте свой портфель результатов

#### Модуль 11. Типографика

- 11.1. Введение в типографику
	- 11.1.1. Что такое типографика?
	- 11.1.2. Роль типографики в графическом дизайне
	- 11.1.3. Последовательность, контраст, форма и контрформа
	- 11.1.4. Взаимосвязь и различия между типографикой, каллиграфией и *леттерингом*
- 11.2. Множественное происхождение письменности
	- 11.2.1. Идеографическое письмо
	- 11.2.2. Финикийский алфавит
	- 11.2.3. Римский алфавит
	- 11.2.4. Каролингская реформация
	- 11.2.5. Современный латинский алфавит
- 11.3. Зарождение типографии
	- 11.3.1. Печатный станок, новая эра. Ранние типографы
	- 11.3.2. Промышленная революция: литография
	- 11.3.3. Модернизм: зарождение коммерческой типографии
	- 11.3.4. Авангардисты
	- 11.3.5. Межвоенный период
- 11.4. Роль школ дизайна в типографии
	- 11.4.1. Баухаус
	- 11.4.2. Герберт Байер
	- 11.4.3. Гештальтпсихология
	- 11.4.4. Швейцарская школа
- 11.5. Актуальная типографика
	- 11.5.1. 1960-1970 годы, предвестники восстания
	- 11.5.2. Постмодернизм, деконструктивизм и технология
	- 11.5.3. Куда движется типографика?
	- 11.5.4. Шрифты, отвечающие современным тенденциям
- 11.6. Типографская форма I
	- 11.6.1. Анатомия буквы
	- 11.6.2. Измерения и атрибуты типа
	- 11.6.3. Семейства шрифтов
	- 11.6.4. Верхний регистр, нижний регистр и маленькие прописные буквы
	- 11.6.5. Разница между типографией, шрифтом и семейством шрифтов
	- 11.6.6. Филе, линии и геометрические элементы

## **tech** 32 | Структура и содержание

- 11.7. Типографская форма II
	- 11.7.1. Комбинация шрифтов
	- 11.7.2. Форматы шрифтов (PostScript-TrueType-OpenType)
	- 11.7.3. Лицензии шрифтов
	- 11.7.4. Кто должен покупать лицензию, клиент или дизайнер?
- 11.8. Вычитка. Составление текста
	- 11.8.1. Расстояние между буквами. Трекинг и *кернинг*
	- 11.8.2. *Пространство между словами. Четырехугольник*
	- 11.8.3. *Расстояние между строками*
	- 11.8.4. *Основная часть текста*
	- 11.8.5. *Атрибуты текста*
- 11.9. Рисунок букв
	- 11.9.1. Творческий процесс
	- 11.9.2. Традиционные и цифровые материалы
	- 11.9.3. Использование графического планшета и ipad
	- 11.9.4. Цифровая типографика: контуры и растровые изображения
- 11.10. Типографские плакаты
	- 11.10.1. Каллиграфия как основа для рисования букв
	- 11.10.2. Как сделать эффектную верстку?
	- 11.10.3. Визуальные референсы
	- 11.10.4. Этап создания эскизов
	- 11.10.5. Проект

## Модуль 12. Иллюстрация и *леттеринг*

- 12.1. Возрождение *леттеринга*
	- 12.1.1. *Леттеринг* и типографика
	- 12.1.2. Эволюция *леттеринга*
	- 12.1.3. *Цель создания леттеринга*
	- 12.1.4. *Основы леттеринга*
- 12.2. Типографика как иллюстрация
	- 12.2.1. Буква как изображение
	- 12.2.2. Типографика как идентичность
	- 12.2.3. Корпоративный образ и типографика
- 12.3. Дизайн семейства шрифтов
	- 12.3.1. Анатомия типографики
	- 12.3.2. Квадрат в типографике
	- 12.3.3. Технические аспекты
	- 12.3.4. Декоративные элементы
- 12.4. Каллиграфия, *леттеринг* и типографика
	- 12.4.1. Каллиграфия в дизайне
	- 12.4.2. Разборчивость в *леттеринге*
	- 12.4.3. *Новая типографика*
- 12.5. Концептуализация и прорисовка буквы
	- 12.5.1. Профессиональный дизайн *леттеринга*
	- 12.5.2. *Преобразование букв в изображения*
	- 12.5.3. *Начертание типографского алфавита*
- 12.6. *Леттеринг* и реклама
	- 12.6.1. Типографика в сфере рекламы
	- 12.6.2. Продвижение продуктов с помощью текста
	- 12.6.3. Визуальный эффект
	- 12.6.4. Убеждение с помощью маркетинга
- 12.7. Типографика в цифровой среде
	- 12.7.1. Фирменный стиль через изображения
	- 12.7.2. Создание идентичности без логотипа
	- 12.7.3. Цвет и эстетика типографики
	- 12.7.4. Финальная обработка и другие эффекты

## Структура и содержание | 33  $\text{t}$ есh

- 12.8. Типографика в цифровой среде
	- 12.8.1. Типографика в мобильных приложениях
	- 12.8.2. Типографика на рекламных баннерах
	- 12.8.3. Типографика в веб-среде
- 12.9. Типографика в анимации
	- 12.9.1. Анимированная графика
	- 12.9.2. Анимационные рекомендации по работе с типографикой
	- 12.9.3. Эффекты и технические аспекты
	- 12.9.4. Эстетические образцы
- 12.10. Дизайн *леттеринга* для социальных сетей
	- 12.10.1. Актуальные предпочтения пользователей в социальных сетях
	- 12.10.2. Отображение содержания на платформах
	- 12.10.3. Обмен культурными ценностями
	- 12.10.4. *Леттеринг* в социальных сетях

#### Модуль 13. Инструменты пакета Adobe

- 13.1. Разработка проектов с использованием Adobe Photoshop
	- 13.1.1. Photoshop как холст для создания иллюстраций
	- 13.1.2. Преимущества использования Photoshop для создания иллюстративных проектов
	- 13.1.3. Слои нашей иллюстрации
	- 13.1.4. Оптимальные форматы файлов и их экспорт
- 13.2. Улучшение кистей с помощью Photoshop
	- 13.2.1. Кисти, имеющиеся по умолчанию
	- 13.2.2. Установка кистей
	- 13.2.3. Доработка кистей
	- 13.2.4. Техники окрашивания с помощью наших кистей
- 13.3. Управление цветом в Photoshop
	- 13.3.1. Цветовой и визуальный балансы
	- 13.3.2. Контраст
	- 13.3.3. Свет и тень
	- 13.3.4. Композиционное единство
- 13.4. Дизайн персонажей с помощью Photoshop
	- 13.4.1. Эскиз и наброски
	- 13.4.2. Линейная доработка
	- 13.4.3. Окрашивание и выделение
	- 13.4.4. Завершающие штрихи
- 13.5. Смешанная техника в Photoshop
	- 13.5.1. Эстетика коллажа
	- 13.5.2. Объединение визуальных стилей
	- 13.5.3. Применение смешанных ресурсов
- 13.6. Дизайн проекта с помощью Adobe Illustrator
	- 13.6.1. Использование имеющихся ресурсов
	- 13.6.2. Визуальная организация в рабочем пространстве
	- 13.6.3. Создание прототипов и проверка
	- 13.6.4. Управление объемом и цветом
- 13.7. Векторная иллюстрация и текучесть в Illustrator
	- 13.7.1. Контроль оптимальных команд и действий
	- 13.7.2. Мыслить в векторной системе
	- 13.7.3. Геометрическая иллюстрация
- 13.8. Улучшение графики в Illustrator
	- 13.8.1. Создание шаблонов
	- 13.8.2. Текстуры
	- 13.8.3. Дизайн декораций
	- 13.8.4. Сложные действия
- 13.9. Анимация в Illustrator и After Effects
	- 13.9.1. Векторная анимация
	- 13.9.2. Необходимые инструменты для работы
	- 13.9.3. Непрерывность и развитие
	- 13.9.4. Экспорт и презентация файлов

## 34 | Структура и содержание

- 13.10. Иллюстрация и фирменный стиль для новых средств массовой информации
	- 13.10.1. Иллюстрация как корпоративный визуальный образ
	- 13.10.2. Внедрение и определение визуальных ресурсов
	- 13.10.3. Разработка графического образа без логотипа
	- 13.10.4. Аудит графических средств массовой информации

#### Модуль 14. Иллюстрация с использованием iPad

- 14.1. Рисунок от руки
	- 14.1.1. Основные положения
	- 14.1.2. iPad как инструмент
	- 14.1.3. Формальные аспекты
	- 14.1.4. Интерфейс и техника
- 14.2. Графический редактор Procreate: креативные техники иллюстрирования
	- 14.2.1. Создать проект
	- 14.2.2. Форматы
	- 14.2.3. Управление инструментами
	- 14.2.4. Кисти
- 14.3. Procreate: иллюстрированный портрет
	- 14.3.1. Анализ
	- 14.3.2. Синтез
	- 14.3.3. Контур
	- 14.3.4. Заливка
- 14.4. Традиционные приемы работы с Procreate
	- 14.4.1. Традиционный рисунок на планшете
	- 14.4.2. Штриховка и трассировка
	- 14.4.3. Объем и разработка
	- 14.4.4. Пейзаж и реальность
- 14.5. Визуальные стили в программе Procreate
	- 14.5.1. Придумать стиль
	- 14.5.2. Траектории и ресурсы
	- 14.5.3. Комбинирование техник
- 14.6. Натуралистическая иллюстрация
	- 14.6.1. Пейзаж как среда
	- 14.6.2. Знание среды
	- 14.6.3. Свет как объем
	- 14.6.4. Строение пейзажа
- 14.7. Реалистичная иллюстрация
	- 14.7.1. Сложность реализма
	- 14.7.2. Фотографическое восприятие
	- 14.7.3. Построение реалистичной модели
- 14.8. Дизайн *cartoon* в программе Procreate
	- 14.8.1. Визуальные референсы
	- 14.8.2. Анатомия и тело
	- 14.8.3. История персонажа
	- 14.8.4. Создание персонажа
- 14.9. Создание сториборд в программе Procreate
	- 14.9.1. Как задать *сториборд*
	- 14.9.2. *Фаза и элементы сториборда*
	- 14.9.3. *Анимация и сториборд*
- 14.10. Применение цифрового нарратива в иллюстрации
	- 14.10.1. Почему важно сравнивать приложения?
	- 14.10.2. Векторная иллюстрация на iPad
	- 14.10.3. Растровая иллюстрация на iPad
	- 14.10.4. 3D-иллюстрация на iPad
	- 14.10.5. Приложения для создания профессиональных иллюстраций на iPad

#### Модуль 15. Применение цифрового повествования в иллюстрации

- 15.1. Как перевести цифровой нарратив в иллюстрацию?
	- 15.1.1. Цифровой нарратив
	- 15.1.2. Искусство рассказывать истории
	- 15.1.3. Доступные ресурсы

## Структура и содержание | 35  $\text{t}$ есh

- 15.2. Киберкультура и цифровое искусство
	- 15.2.1. Киберкультура нового столетия
	- 15.2.2. Культура применительно к технологии
	- 15.2.3. Успешные иллюстраторы в цифровой среде
- 15.3. Повествовательная иллюстрация
	- 15.3.1. Рассказать историю
	- 15.3.2. Сценарий и доработка
	- 15.3.3. Непрерывность
	- 15.3.4. Другие элементы повествования
- 15.4. Иллюстрация и семиотика
	- 15.4.1. Семиология в области иллюстрации
	- 15.4.2. Символика как ресурс
	- 15.4.3. Синтаксис изображения
- 15.5. Графика, которая говорит сама за себя
	- 15.5.1. Вытеснить текст
	- 15.5.2. Графическое выражение
	- 15.5.3. Рисовать с учетом дискурса
	- 15.5.4. Детский рисунок как парадигма
- 15.6. Цифровой нарратив как образовательный ресурс
	- 15.6.1. Развитие нарратива
	- 15.6.2. Гипертекстовая среда
	- 15.6.3. Мультимедийная среда
- 15.7. Возможность *сторителлинга*
	- 15.7.1. Эффективное использование *сторителлинга*
	- 15.7.2. *Управление дискурсом*
	- 15.7.3. *Дополнительные действия*
	- 15.7.4. *Применение нюансов*
- 15.8. Основные тенденции в области иллюстрирования
	- 15.8.1. Успешные художники
	- 15.8.2. Визуальные стили, вошедшие в историю
	- 15.8.3. Копировать или создавать свой собственный стиль?
	- 15.8.4. Потенциальный потребительский спрос
- 15.9. Приемы нарратива для улучшения визуального восприятия
	- 15.9.1. Визуальный нарратив
	- 15.9.2. Гармония и контраст
	- 15.9.3. Связь с историей
	- 15.9.4. Визуальные аллегории
- 15.10. Нарративная визуальная идентичность персонажа
	- 15.10.1. Идентификация персонажа
	- 15.10.2. Поведение и жесты
	- 15.10.3. Автобиография
	- 15.10.4. Графический дискурс и проекционная поддержка

#### Модуль 16. Редакционная иллюстрация

- 16.1. Размышления о средстве
	- 16.1.1. Редакционный дизайн и иллюстрация
	- 16.1.2. Доступные форматы
	- 16.1.3. Печать или экспорт в цифровом формате?
	- 16.1.4. Иерархия и текст
- 16.2. Литературное сопровождение
	- 16.2.1. Текст диктует графику
	- 16.2.2. Как можно проиллюстрировать прочитанное?
	- 16.2.3. Какая эстетика является наиболее подходящей?
- 16.3. Техники редакционной иллюстрации
	- 16.3.1. Редакционная техника
	- 16.3.2. Технические соображения
	- 16.3.3. За пределами изображения
- 16.4. Графический юмор
	- 16.4.1. Графические комиксы
	- 16.4.2. Юмор и иллюстрация
	- 16.4.3. Высказывание и критика
	- 16.4.4. Средства и ресурсы

## **tech** 36 | Структура и содержание

- 16.5. Взаимосвязь между текстом и изображением
	- 16.5.1. Типографика в сфере иллюстрации
	- 16.5.2. Типографика как изображение
	- 16.5.3. Креативная типографика
	- 16.5.4. Иерархия между текстом и изображением
- 16.6. Иллюстрация в журналах
	- 16.6.1. Журнал как средство массовой информации
	- 16.6.2. Зачем иллюстрировать журнал?
	- 16.6.3. Форматы и технические характеристики
	- 16.6.4. Окончательная доработка
- 16.7. Иллюстрация в каталогах или брошюрах
	- 16.7.1. Каталог и его графические приложения
	- 16.7.2. Графический стиль печатных изданий
	- 16.7.3. Креативные возможности
	- 16.7.4. Бумажная инженерия
- 16.8. Иллюстрация в книгах и романах
	- 16.8.1. Графический роман
	- 16.8.2. Степень дискретности
	- 16.8.3. Иллюстрация в детских рассказах
- 16.9. Иллюстрация в прессе
	- 16.9.1. Простота графического оформления
	- 16.9.2. Пространства для иллюстрации
	- 16.9.3. Важные рекомендации
	- 16.9.4. Неоднозначная графика
- 16.10. Цифровая печатная иллюстрация
	- 16.10.1. Предпечатная подготовка
	- 16.10.2. Проверки и сравнение
	- 16.10.3. Краски и цветопередача
	- 16.10.4. Моделирование традиционной техники на бумаге

#### Модуль 17. Профессиональная иллюстрация, ориентированная на комикс

- 17.1. Комикс как средство выражения
	- 17.1.1. Комикс как средство графической коммуникации
	- 17.1.2. Дизайн визуальных комиксов
	- 17.1.3. Воспроизведение цвета в комиксе
- 17.2. Техники и эволюция комикса
	- 17.2.1. Зарождение комикса
	- 17.2.2. Графическая эволюция
	- 17.2.3. Повествовательные мотивы
	- 17.2.4. Представление элементов
- 17.3. Формальное мышление
	- 17.3.1. Структура комикса
	- 17.3.2. Повествование истории
	- 17.3.3. Дизайн персонажей
	- 17.3.4. Дизайн сценариев
	- 17.3.5. Рассуждения о сценах
- 17.4. Жанр супергероев
	- 17.4.1. Комикс о супергероях
	- 17.4.2. Пример Marvel Comics
	- 17.4.3. Пример DC Comics
	- 17.4.4. Визуальный дизайн
- 17.5. Жанр фэнтези и приключений
	- 17.5.1. Жанр фэнтези
	- 17.5.2. Дизайн фантастических персонажей
	- 17.5.3. Ресурсы и визуальные референсы
- 17.6. Комикс в Азии
	- 17.6.1. Визуальные принципы иллюстрации в Азии
	- 17.6.2. Каллиграфический дизайн на Востоке
	- 17.6.3. Визуальное повествование комиксов
	- 17.6.4. Восточный графический дизайн

## Структура и содержание | 37 +  $ech$

- 17.7. Техническое развитие манги
	- 17.7.1. Дизайн манги
	- 17.7.2. Формальные аспекты и структура
	- 17.7.3. *Сторителлинг* и раскадровка
- 17.8. Взаимосвязь между мангой и аниме
	- 17.8.1. Анимация в Японии
	- 17.8.2. Характеристики аниме
	- 17.8.3. Процесс создания аниме
	- 17.8.4. Визуальные техники в аниме
- 17.9. Комикс в цифровой среде
	- 17.9.1. Комикс на экране
	- 17.9.2. Анимация комикса
	- 17.9.3. Цветовой баланс и визуальные коды
	- 17.9.4. Графическая структура и форматы
- 17.10. Проект: разработать персонализированный комикс
	- 17.10.1. Постановка целей
	- 17.10.2. Сюжет, который необходимо разработать
	- 17.10.3. Персонажи и исполнители
	- 17.10.4. Дизайн декораций
	- 17.10.5. Форматы

#### Модуль 18. Концепт-арт

- 18.1. Что такое концепт-арт?
	- 18.1.1. Определение и использование понятия
	- 18.1.2. Применение концепт-арта к новым медиа
	- 18.1.3. Разработка цифровых концепт-артов
- 18.2. Цвет и цифровая композиция
	- 18.2.1. Цифровая живопись
	- 18.2.2. Библиотеки и цветовые палитры
	- 18.2.3. Цифровое окрашивание
	- 18.2.4. Наложение текстур
- 18.3. Традиционные скульптурные техники
	- 18.3.1. Иллюстрация, воплощенная в скульптуре
	- 18.3.2. Приемы скульптурного моделирования
	- 18.3.3. Текстуры и объем
	- 18.3.4. Проект по созданию скульптуры
- 18.4. 3D-рисование и текстурирование
	- 18.4.1. Рисование в 3D-дизайне
	- 18.4.2. Естественные и искусственные текстуры в 3D
	- 18.4.3. Практический кейс: реализм в видеоиграх
- 18.5. Моделирование персонажей и карикатур
	- 18.5.1. Определение 3D-персонажа
	- 18.5.2. Используемое программное обеспечение
	- 18.5.3. Техническая поддержка
	- 18.5.4. Используемые инструменты
- 18.6. Определение объектов и сценариев
	- 18.6.1. Сценарий иллюстрации
	- 18.6.2. Разработка сценариев в изометрической проекции
	- 18.6.3. Взаимодополняющие объекты
	- 18.6.4. Декорирование среды
- 18.7. Язык кино
	- 18.7.1. Анимационные фильмы
	- 18.7.2. Визуальные графические ресурсы
	- 18.7.3. Моушн-дизайн
	- 18.7.4. Реальное изображение vs. Компьютерная анимация
- 18.8. Ретушь и эстетическая доработка
	- 18.8.1. Распространенные ошибки в 3D-проектировании
	- 18.8.2. Обеспечить большую степень реалистичности
	- 18.8.3. Технические характеристики
- 18.9. Моделирование 3D-проекта
	- 18.9.1. Объемный дизайн
	- 18.9.2. Пространство и движение
	- 18.9.3. Визуальная эстетика элементов
	- 18.9.4. Завершающие штрихи

## **tech** 38 | Структура и содержание

- 18.10. Художественное руководство проектом
	- 18.10.1. Функции художественного руководителя
	- 18.10.2. Анализ продукта
	- 18.10.3. Технические соображения
	- 18.10.4. Оценка проекта

#### Модуль 19. Иллюстрация в дизайне одежды

- 19.1. Маркетинг в сфере моды
	- 19.1.1. Структура рынка моды
	- 19.1.2. Изучение и планирование
	- 19.1.3. Продвижение моды
	- 19.1.4. Применение брендинга в сфере моды
- 19.2. Роль иллюстратора в сфере моды
	- 19.2.1. Возможности цифрового иллюстратора
	- 19.2.2. Иллюстрация в сфере моды
	- 19.2.3. Развитие моды через дизайн
- 19.3. Креативные техники с акцентом на моду
	- 19.3.1. Искусство в креативном процессе
	- 19.3.2. Позиционирование на рынках моды
	- 19.3.3. Модный продукт и брэнд
	- 19.3.4. Макро- и микротенденции
- 19.4. Визуальная разработка модного изделия
	- 19.4.1. Эскиз в дизайне одежды
	- 19.4.2. Визуальные ориентиры в сфере моде
	- 19.4.3. Экспериментальные техники
	- 19.4.4. Цвет и ткань
- 19.5. Эстетика в сфере моды
	- 19.5.1. Тенденции развития дизайна одежды
	- 19.5.2. Современный подход к дизайну одежды
	- 19.5.3. Вдохновение при иллюстрировании модной продукции
	- 19.5.4. Инклюзивный дизайн в сфере моды
- 19.6. Промышленное развитие
	- 19.6.1. Технические аспекты дизайна
	- 19.6.2. Производство в сфере моды
	- 19.6.3. Техника печати
- 19.7. Иллюстрация на носителях
	- 19.7.1. Иллюстрация на сложных носителях
	- 19.7.2. Мода, вдохновленная живописью
	- 19.7.3. Художественная продукция
- 19.8. Мировые лидеры в области дизайна моды
	- 19.8.1. Великие дизайнеры
	- 19.8.2. Огромный вклад иллюстрации
	- 19.8.3. Мода в журнальной верстке
	- 19.8.4. Влияние через цвет
- 19.9. Дизайн принтов
	- 19.9.1. Принт на изделии
	- 19.9.2. Применение графического дизайна
	- 19.9.3. Дизайн выкроек
	- 19.9.4. Высокая мода
- 19.10. Проект: разработка модной коллекции
	- 19.10.1. Цели создания прототипа
	- 19.10.2. Принципы дизайна, иллюстрирующие продукт
	- 19.10.3. Эскизы и иллюстрации
	- 19.10.4. *Упаковка* в дизайне одежды
	- 19.10.5. Производство и сбыт

## Структура и содержание | 39  $\text{t}$ есh

#### Модуль 20. Техники и процессы в иллюстрации

- 20.1. Применение эстетики XX века
	- 20.1.1. Визуальный идеализм
	- 20.1.2. Поп-арт в новых медиа
	- 20.1.3. Психоделическая иллюстрация
	- 20.1.4. Развитие ретро-стиля
- 20.2. Иллюстрация, ориентированная на дизайн продукта
	- 20.2.1. Формальная сложность
	- 20.2.2. Ретро-упаковка как графический референс
	- 20.2.3. Скандинавский дизайн
	- 20.2.4. Визуальная ориентация в *упаковке*
- 20.3. Иллюстрация на плакатах
	- 20.3.1. Плакат как средство коммуникации
	- 20.3.2. Визуальное назначение плаката
	- 20.3.3. Новые медиа, применяемые в создании плакатов
- 20.4. Иллюстрация в жанре кино
	- 20.4.1. Плакаты в кино
	- 20.4.2. Плакаты в анимации
	- 20.4.3. Цифровая индустрия
	- 20.4.4. Креативность в композиции
- 20.5. Иллюстрация в аудиовизуальных проектах
	- 20.5.1. Иллюстрация для сценической проекции
	- 20.5.2. Иллюстрация с движением
	- 20.5.3. Иллюстрация для *видеомэппинга*
	- 20.5.4. *Дизайн стендов или интерактивных пространств*
- 20.6. Иллюстрация на рынке труда
	- 20.6.1. Подготовка файлов
	- 20.6.2. Сдача продуктов
	- 20.6.3. Связь с типографией или поставщиками
	- 20.6.4. Встреча с клиентом
	- 20.6.5. Итоговый бюджет
- 20.7. Иллюстрация, ориентированная на вывески, обозначения и знаки
	- 20.7.1. Создание универсальных иконок
	- 20.7.2. Инклюзивные указатели
	- 20.7.3. Изучение символов
	- 20.7.4. Дизайн вывесок и указателей
- 20.8. Иллюстрация в UX-дизайне
	- 20.8.1. Рекомендации по проектированию интерфейса
	- 20.8.2. Дизайн инфографики
	- 20.8.3. Иллюстрируя визуальный стиль интерфейса
- 20.9. Создание профессионального портфолио
	- 20.9.1. Структура портфолио
	- 20.9.2. Классификация работ
	- 20.9.3. Иллюстрирование и верстка портфолио
	- 20.9.4. Материалы и дополнения
- 20.10. Проект: дизайн иллюстрированного альбома
	- 20.10.1. Презентация проекта
	- 20.10.2. Задачи проекта
	- 20.10.3. Тематика проекта
	- 20.10.4. Визуальная разработка проекта
	- 20.10.5. Окончательное художественное оформление и доработка

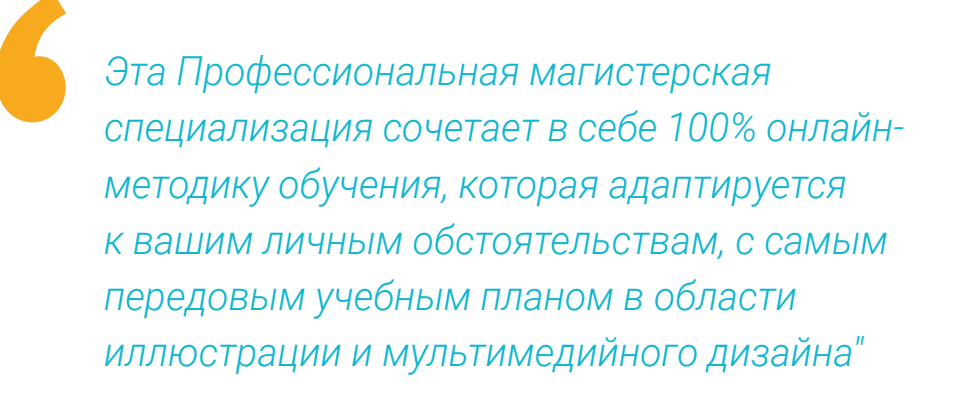

# <span id="page-39-0"></span>Методология 05

Данная учебная программа предлагает особый способ обучения. Наша методология разработана в режиме циклического обучения: *Relearning*.

Данная система обучения используется, например, в самых престижных медицинских школах мира и признана одной из самых эффективных ведущими изданиями, такими как Журнал медицины Новой Англии.

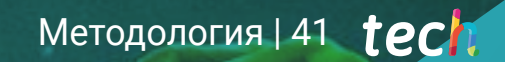

*Откройте для себя методику Relearning, которая отвергает традиционное линейное обучение, чтобы показать вам циклические системы обучения: способ, который доказал свою огромную эффективность, особенно в предметах, требующих запоминания"*

## tech 42 | Методология

## Исследование кейсов для контекстуализации всего содержания

Наша программа предлагает революционный метод развития навыков и знаний. Наша цель - укрепить компетенции в условиях меняющейся среды, конкуренции и высоких требований.

66

*С TECH вы сможете познакомиться со способом обучения, который опровергает основы традиционных методов образования в университетах по всему миру"*

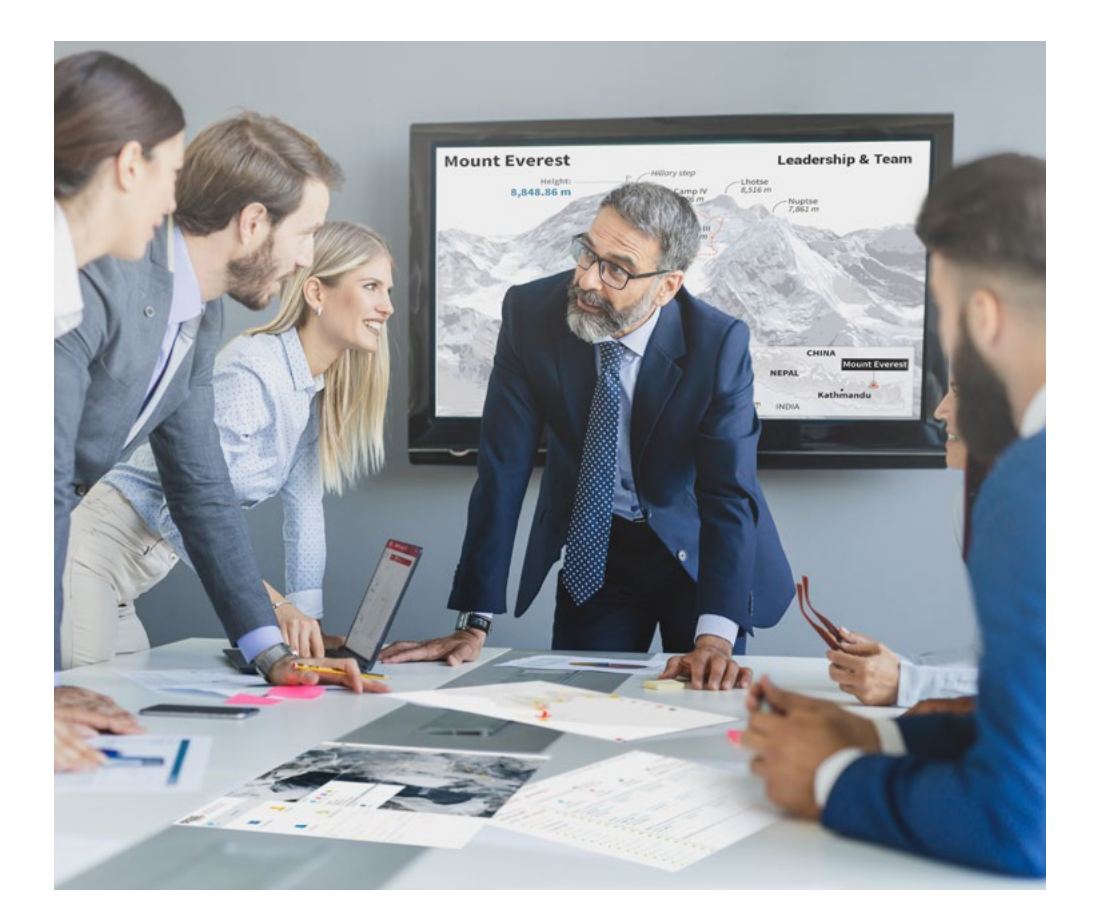

*Вы получите доступ к системе обучения, основанной на повторении, с естественным и прогрессивным обучением по всему учебному плану.*

## Методология | 43 тесп

## Инновационный и отличный от других метод обучения

Эта программа TECH - интенсивная программа обучения, созданная с нуля, которая предлагает самые сложные задачи и решения в этой области на международном уровне. Благодаря этой методологии ускоряется личностный и профессиональный рост, делая решающий шаг на пути к успеху. Метод кейсов, составляющий основу данного содержания, обеспечивает следование самым современным экономическим, социальным и профессиональным реалиям.

> *Наша программа готовит вас к решению новых задач в условиях неопределенности и достижению успеха в карьере"*

Метод кейсов является наиболее широко используемой системой обучения в лучших бизнес-школах мира на протяжении всего времени их существования. Разработанный в 1912 году для того, чтобы студенты-юристы могли изучать право не только на основе теоретического содержания, метод кейсов заключается в том, что им представляются реальные сложные ситуации для принятия обоснованных решений и ценностных суждений о том, как их разрешить. В 1924 году он был установлен в качестве стандартного метода обучения в Гарвардском университете.

Что должен делать профессионал в определенной ситуации? Именно с этим вопросом мы сталкиваемся при использовании метода кейсов - метода обучения, ориентированного на действие. На протяжении 4 лет обучения, студенты будут сталкиваться с многочисленными реальными случаями из жизни. Им придется интегрировать все свои знания, исследовать, аргументировать и защищать свои идеи и решения.

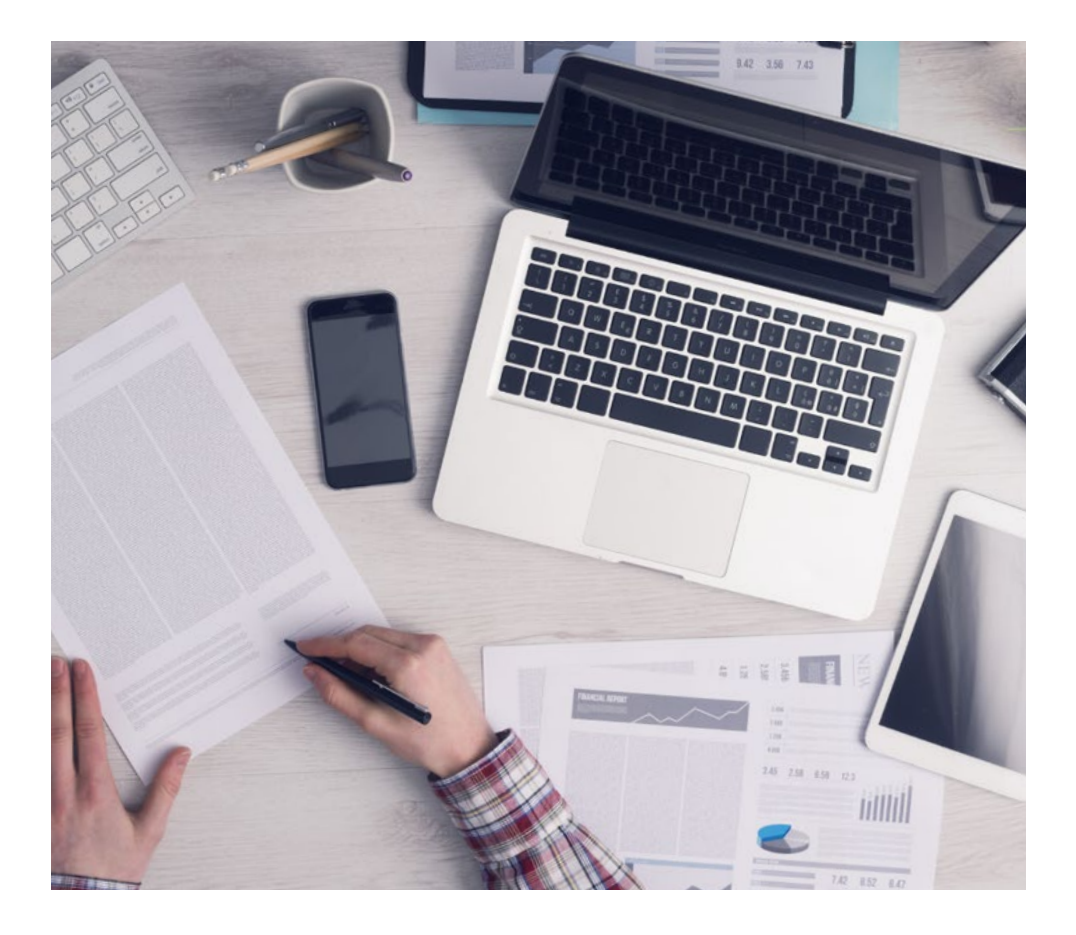

*В ходе совместной деятельности и рассмотрения реальных кейсов студент научится разрешать сложные ситуации в реальной бизнес-среде.*

## $t$ ес $h$  44 | Методология

## Методология *Relearning*

TECH эффективно объединяет метод кейсов с системой 100% онлайн-обучения, основанной на повторении, которая сочетает 8 различных дидактических элементов в каждом уроке.

Мы улучшаем метод кейсов с помощью лучшего метода 100% онлайн-обучения: *Relearning*.

> *В 2019, году мы достигли лучших результатов обучения среди всех онлайн-университетов в мире.*

В TECH вы будете учиться по передовой методике, разработанной для подготовки руководителей будущего. Этот метод, играющий ведущую роль в мировой педагогике, называется *Relearning*.

Наш университет - единственный вуз, имеющий лицензию на использование этого успешного метода. В 2019 году нам удалось повысить общий уровень удовлетворенности наших студентов (качество преподавания, качество материалов, структура курса, цели...) по отношению к показателям лучшего онлайн-университета.

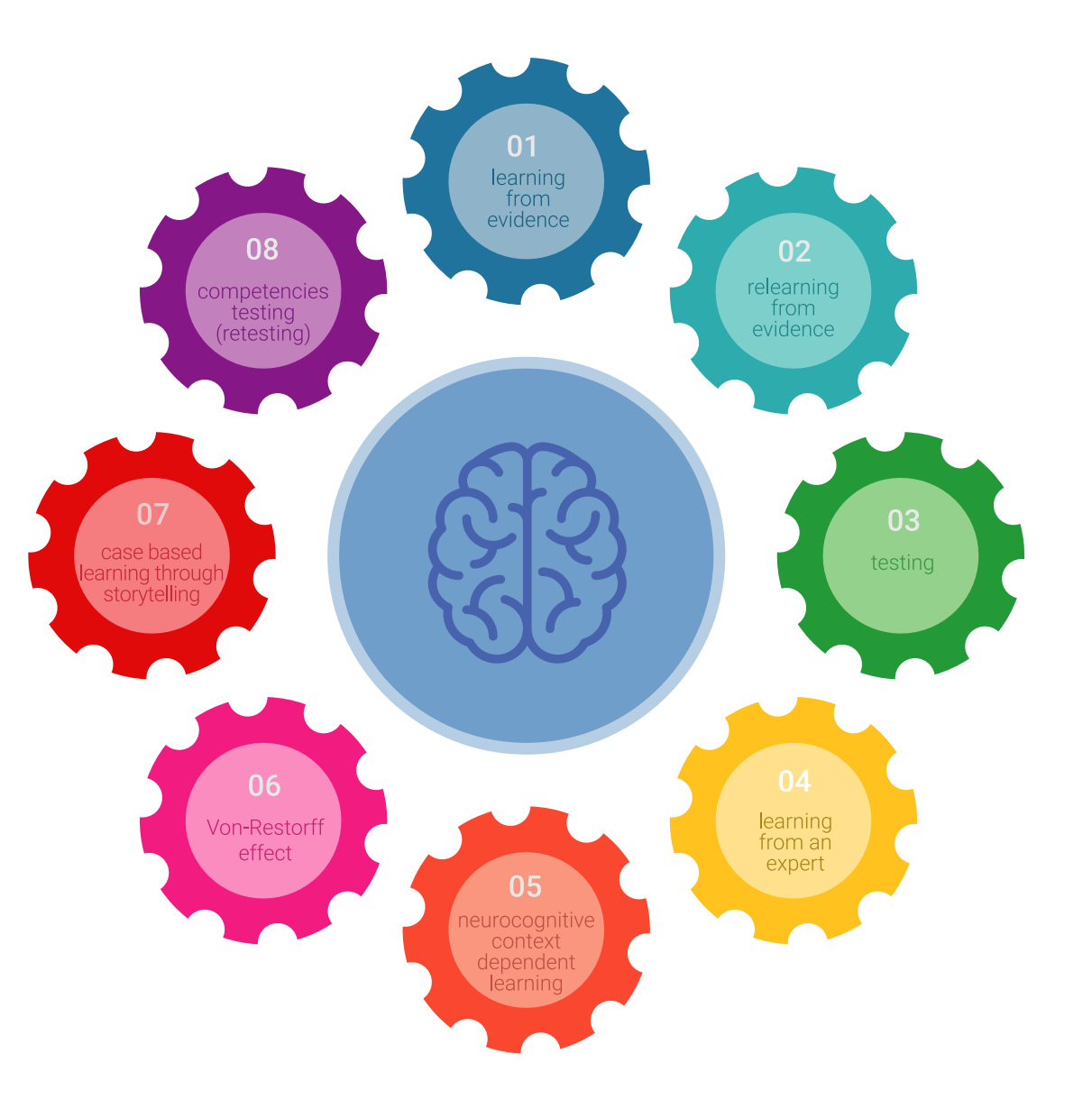

## Методология | 45 + 20 h

В нашей программе обучение не является линейным процессом, а происходит по спирали (мы учимся, разучиваемся, забываем и заново учимся). Поэтому мы дополняем каждый из этих элементов по концентрическому принципу. Благодаря этой методике более 650000 выпускников университетов добились беспрецедентного успеха в таких разных областях, как биохимия, генетика, хирургия, международное право, управленческие навыки, спортивная наука, философия, право, инженерное дело, журналистика, история, финансовые рынки и инструменты. Наша методология преподавания разработана в среде с высокими требованиями к уровню подготовки, с университетским контингентом студентов с высоким социально-экономическим уровнем и средним возрастом 43,5 года.

*Методика Relearning позволит вам учиться с меньшими усилиями и большей эффективностью, все больше вовлекая вас в процесс обучения, развивая критическое мышление, отстаивая аргументы и противопоставляя мнения, что непосредственно приведет к успеху.*

Согласно последним научным данным в области нейронауки, мы не только знаем, как организовать информацию, идеи, образы и воспоминания, но и знаем, что место и контекст, в котором мы что-то узнали, имеют фундаментальное значение для нашей способности запомнить это и сохранить в гиппокампе, чтобы удержать в долгосрочной памяти.

Таким образом, в рамках так называемого нейрокогнитивного контекстнозависимого электронного обучения, различные элементы нашей программы связаны с контекстом, в котором участник развивает свою профессиональную практику.

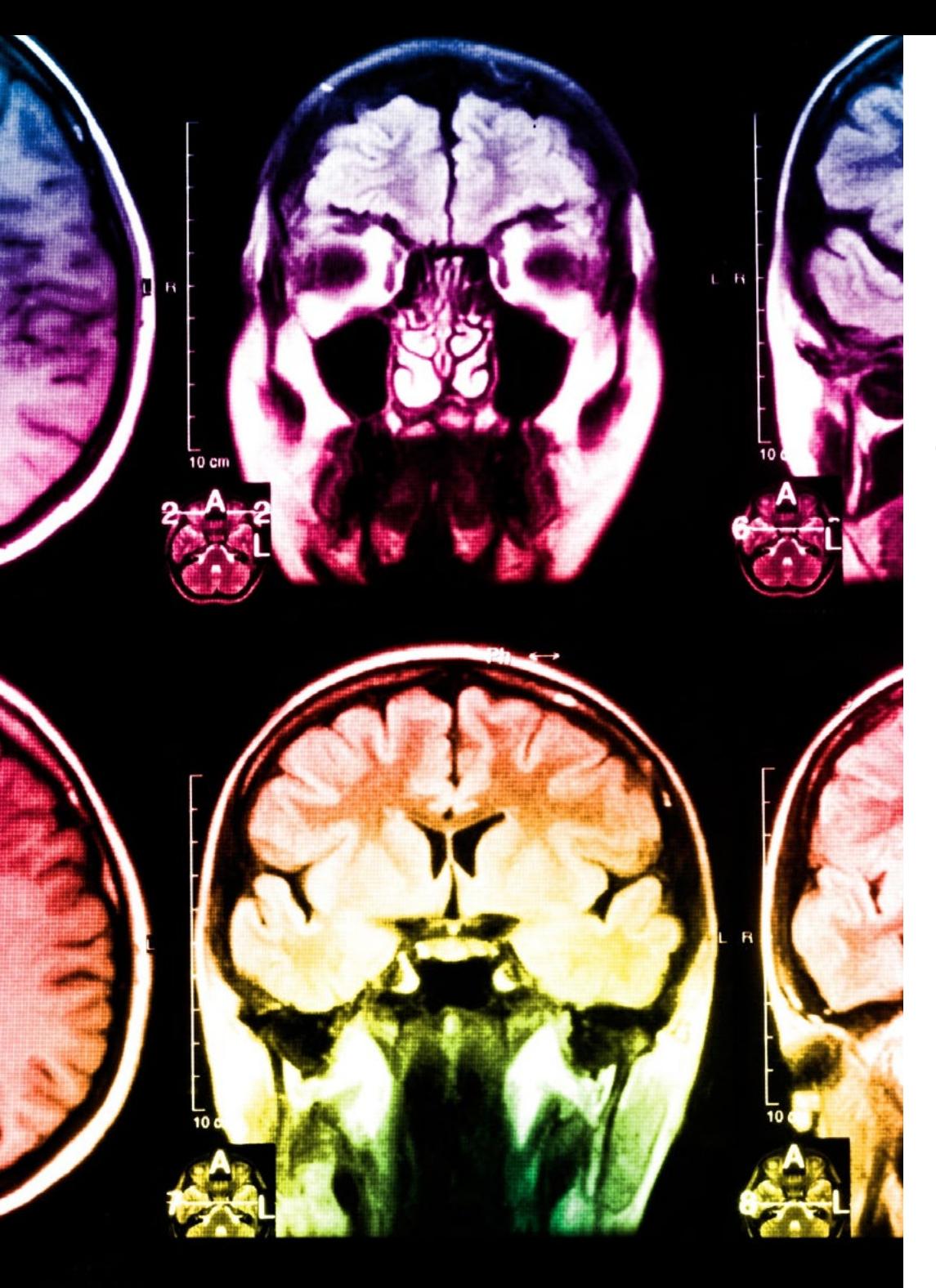

## $t$ ес $h$  46 | Методология

В рамках этой программы вы получаете доступ к лучшим учебным материалам, подготовленным специально для вас:

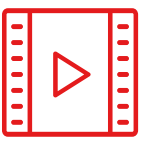

#### **Учебный материал**

Все дидактические материалы создаются преподавателями специально для студентов этого курса, чтобы они были действительно четко сформулированными и полезными.

Затем вся информация переводится в аудиовизуальный формат, создавая дистанционный рабочий метод TECH. Все это осуществляется с применением новейших технологий, обеспечивающих высокое качество каждого из представленных материалов.

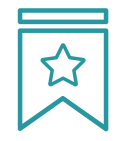

#### **Мастер-классы**

Существуют научные данные о пользе экспертного наблюдения третьей стороны.

Так называемый метод обучения у эксперта укрепляет знания и память, а также формирует уверенность в наших будущих сложных решениях.

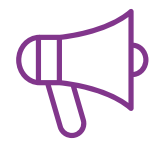

#### **Практика навыков и компетенций**

Студенты будут осуществлять деятельность по развитию конкретных компетенций и навыков в каждой предметной области. Практика и динамика приобретения и развития навыков и способностей, необходимых специалисту в рамках глобализации, в которой мы живем.

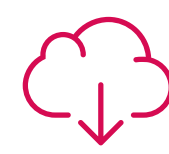

#### **Дополнительная литература**

Новейшие статьи, консенсусные документы и международные руководства включены в список литературы курса. В виртуальной библиотеке TECH студент будет иметь доступ ко всем материалам, необходимым для завершения обучения. **30%**

**10%**

**8%**

## Методология | 47 tech

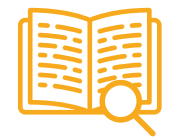

#### **Метод кейсов**

Метод дополнится подборкой лучших кейсов, выбранных специально для этой квалификации. Кейсы представляются, анализируются и преподаются лучшими специалистами на международной арене.

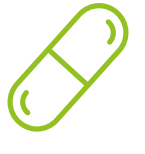

#### **Интерактивные конспекты**

Мы представляем содержание в привлекательной и динамичной мультимедийной форме, которая включает аудио, видео, изображения, диаграммы и концептуальные карты для закрепления знаний.

Эта уникальная обучающая система для представления мультимедийного содержания была отмечена компанией Microsoft как "Европейская история успеха".

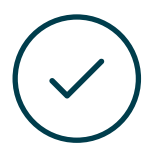

#### **Тестирование и повторное тестирование**

На протяжении всей программы мы периодически оцениваем и переоцениваем ваши знания с помощью оценочных и самооценочных упражнений: так вы сможете убедиться, что достигаете поставленных целей.

**4%**

**3%**

**25%**

**20%**

# <span id="page-47-0"></span>Квалификация 06

Профессиональная магистерская специализация в области иллюстрации и мультимедийного дизайна гарантирует, помимо самого строгого и современного обучения, получение диплома об окончании Специализированной магистратуры, выдаваемого TECH Технологическим университетом.

*После успешного завершения этой программы вы получите диплом TECH без хлопот, связанных с поездками и оформлением документов"*

## $t$ ес $h$  50 | Квалификация

Данная Профессиональной магистерской специализации в области иллюстрации и мультимедийного дизайна содержит самую полную и современную программу на рынке.

После прохождения аттестации студент получит по почте\* с подтверждением получения соответствующий диплом Специализированной магистратуры, выданный TECH Технологическим университетом.

Диплом, выданный TECH Технологическим университетом, подтверждает квалификацию, полученную в Специализированной магистратуре, и соответствует требованиям, обычно предъявляемым биржами труда, конкурсными экзаменами и комитетами по оценке карьеры.

Диплом: Профессиональной магистерской специализации в области иллюстрации и мультимедийного дизайна

lacы Хавактев

 $150.060227$ 

150 Обязат

150 Обязат

150 Обязат

 $150.06992$ 

150 Обязат

150 Обязат

150 Обязат

<u>гехнологический</u>

Формат: онлайн

Продолжительность: 24 месяцев

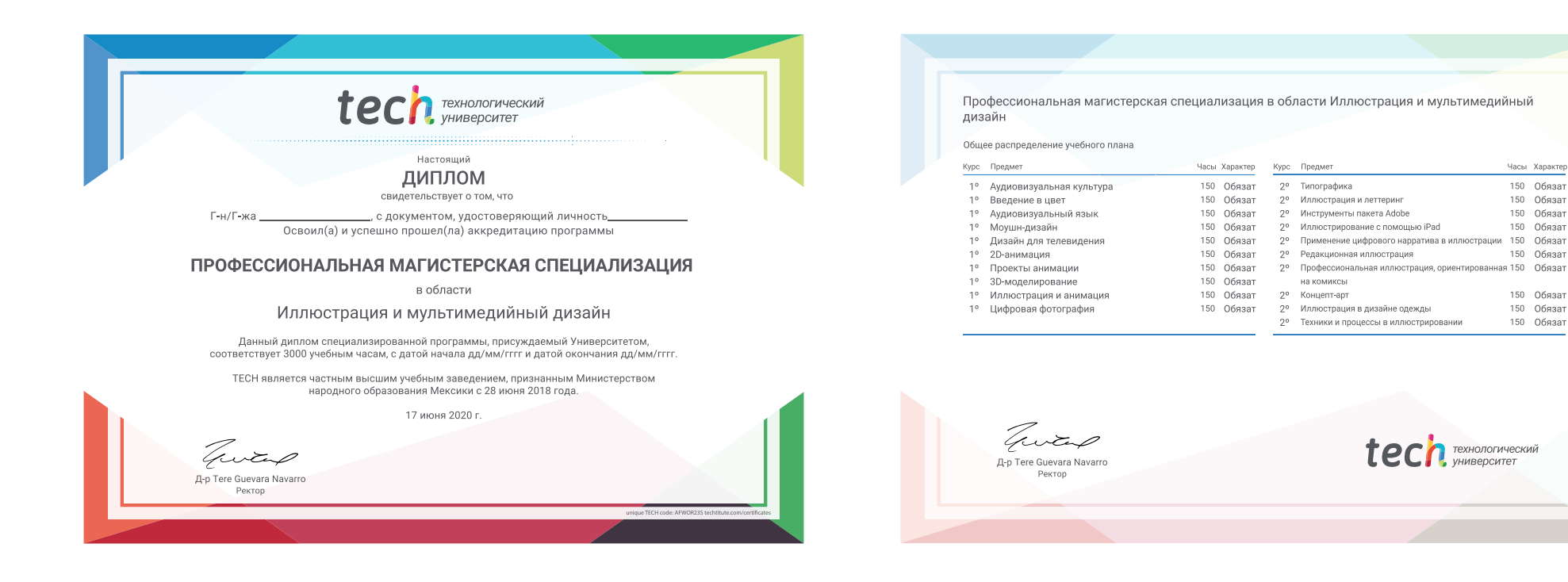

\*Гаагский апостиль. В случае, если студент потребует, чтобы на его диплом в бумажном формате был проставлен Гаагский апостиль, TECH EDUCATION предпримет необходимые шаги для его получения за дополнительную плату.

tech Texhonoruveckuй Профессиональная магистерская **специализация СТТВО** Иллюстрация и мультимедийный дизайн » Формат: oнлайн » Продолжительность: 24 месяцев » Учебное заведение: TECH Технологический университет » Расписание: по своему усмотрению » Экзамены: oнлайн

## Профессиональная магистерская специализация

## Иллюстрация и мультимедийный дизайн

tech Texhonoruveckuŭ